### PROTOTIPO DE UN SISTEMA DE INFORMACIÓN WEB PARA LA GESTIÓN DE LOS DATOS GENERADOS EN LOS PROCESOS DE CONTROL Y MONITOREO DE DISPOSITIVOS INTELIGENTES CONFIGURADOS EN UNA RED Z-WAVE, ADMINISTRADA POR MÚLTIPLES CONTROLADORES MARCA HORUS DE LA COMPAÑÍA MCA SYSTEMS SAS.

## Ing. JORGE LUIS ZAMBRANO ROMERO

Presentación de propuesta de grado para obtener el título de especialista de Desarrollo de Software.

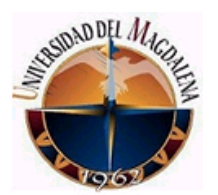

UNIVERSIDAD DEL MAGDALENA DEPARTAMENTEO DE POSGRADO ESPECIALIZACIÓN EN DESARROLLO DE SOFTWARE SANTA MARTA D.T.C.H. 2020

## TABLA DE CONTENIDO

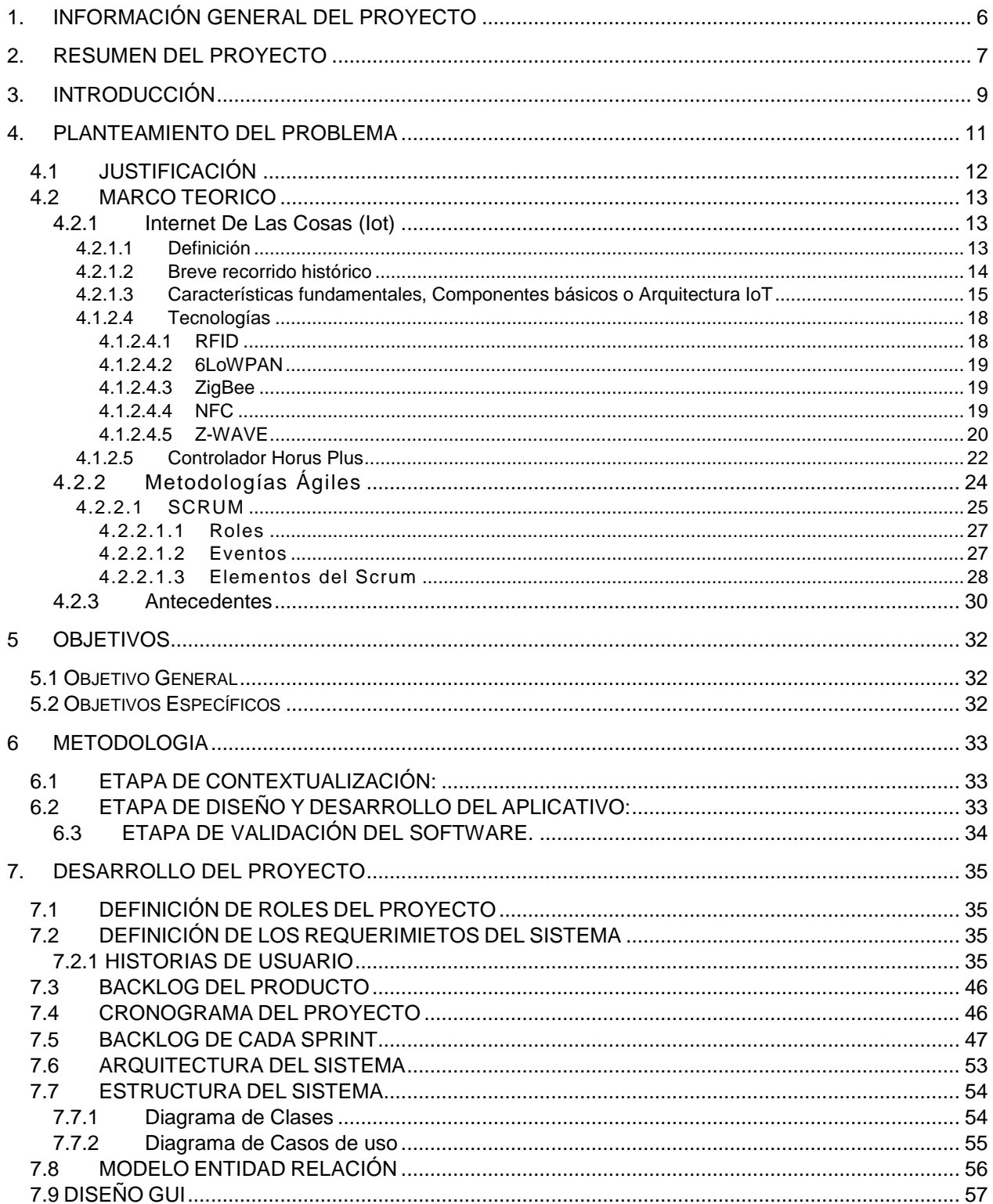

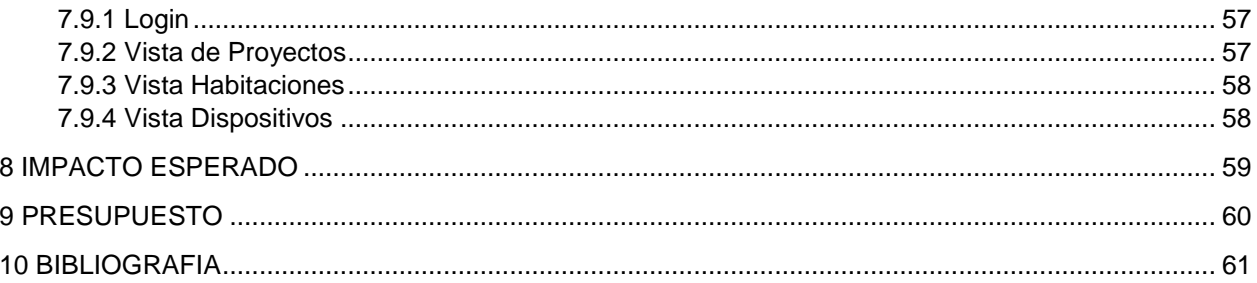

## TABLA DE FIGURAS

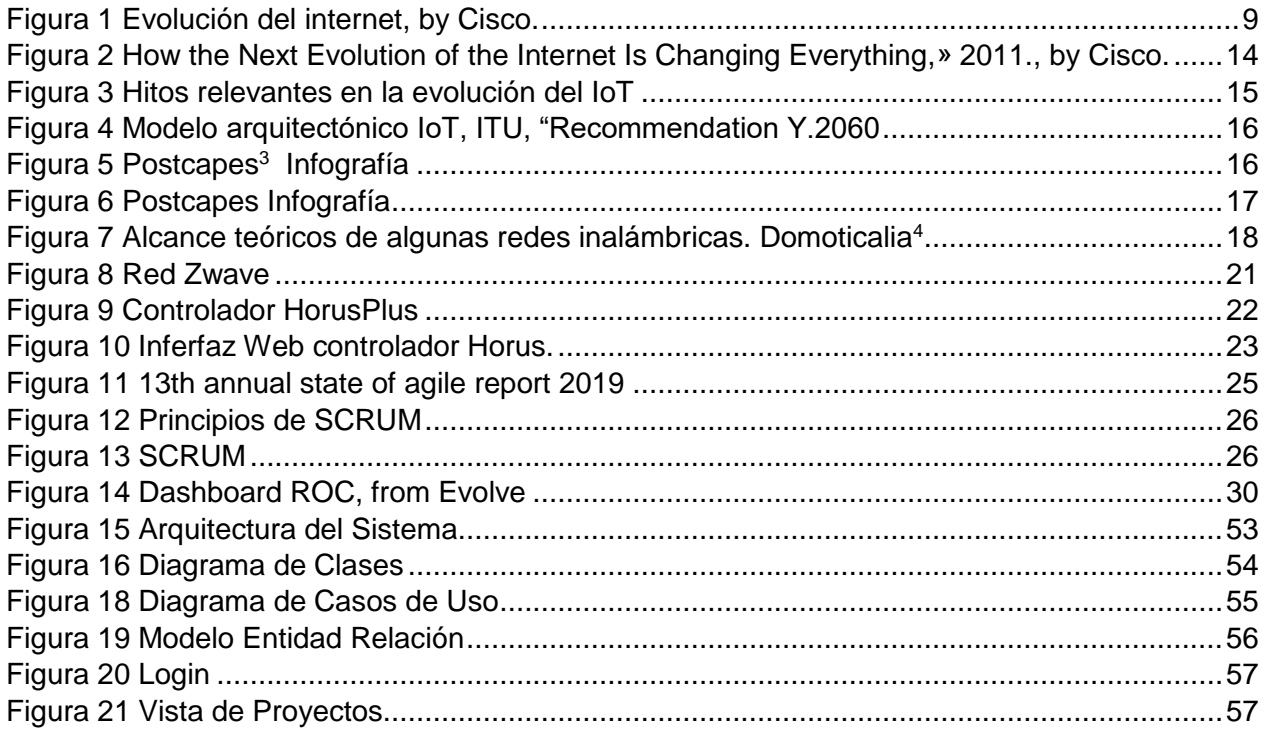

## TABLA DE MATRICES

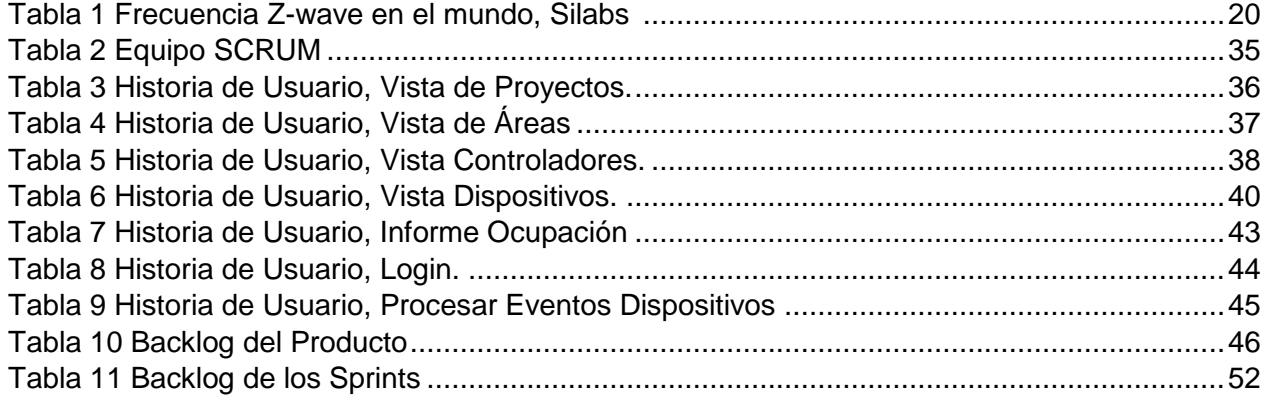

# 1. INFORMACIÓN GENERAL DEL PROYECTO

<span id="page-5-0"></span>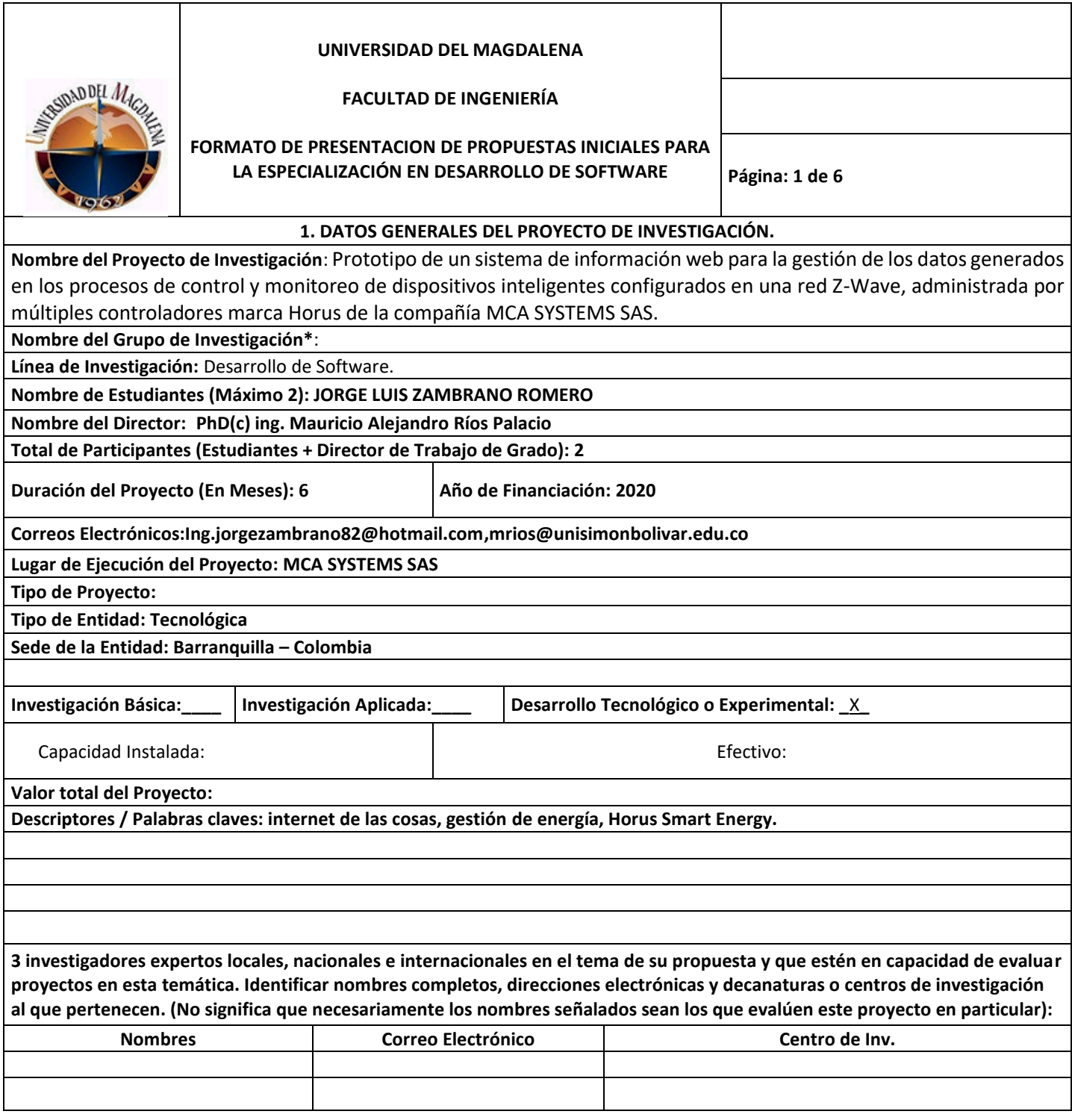

<span id="page-6-0"></span>Nuestro mundo está cambiando. El surgimiento de nuevas tecnologías y la evolución de otras ya existentes, ha permitido que las cosas hablen unas con otras cosas y que además puedan aprender entre ellas mismas.

El internet (hace 20 años) se utilizaba principalmente para la búsqueda de información y en los últimos tiempos las actividades realizadas en el ciberespacio han ido cambiando hacia lo social, educativo, entretenimiento, comunicación, otras actividades que se derivan de las acciones diarias de la humanidad.

El Internet de la Cosas o IoT (Internet of Thing por sus siglas en inglés) ha posibilitado que los objetos cotidianos cobren vida una vez estén interconectados entre sí, permitiendo la interacción entre ellos. Esta interacción, da origen a fuentes inagotables de información de gran valor para la sociedad, permitiendo el surgimiento de nuevos conceptos y disciplinas.

El presente proyecto consiste en la creación de un prototipo funcional de un sistema de información orientado a la web, que permita mejorar el control y monitoreo de los dispositivos inteligentes configurados en una red  $Z$ -wave<sup>1</sup> donde hay presentes múltiples controladores marca Horus. Adicionalmente se podrán administrar y/o analizar eficientemente los datos generados por estos dispositivos.

A continuación, se mencionan algunas funciones presentes en este primer prototipo:

- Administración de múltiples proyectos Z-wave desde una sola interfaz.
- Control de usuarios para el acceso a la plataforma.

 $\overline{a}$ 

 $1$  Z-Wave  $\odot$  es un protocolo de comunicaciones inalámbricas patentado y diseñado para la automatización del hogar, domótica, y soluciones comerciales de control para el IoT.

- Estadísticas de los estados de los controladores, habitaciones y dispositivos inteligentes.
- Generación de reportes de consumo energético para determinar la eficiencia e ineficiencia energética.
- Cálculo de ocupación y tiempo de uso de las habitaciones.

## 3. INTRODUCCIÓN

<span id="page-8-0"></span>El internet ha evolucionado natural y sorprendentemente convirtiéndose en el Internet de las Cosas (IoT). Esta evolución exponencial transformó radicalmente la manera de vivir, interactuar, aprender, trabajar, jugar y muchas más actividades inherentes en el desarrollo de la humanidad; proporcionando la conexión de más dispositivos (tales como sensores, interruptores, cerraduras, medidores, relojes, etc) a través de diferentes tecnologías de redes (X10, Zigbee, Z-wave,…), la generación de más datos, optimización de procesos y recursos, exploración de nuevos modelos de negocios, solución a nuevas necesidades, extendiendo las puertas a la innovación y manteniendo una creciente y constante revolución.

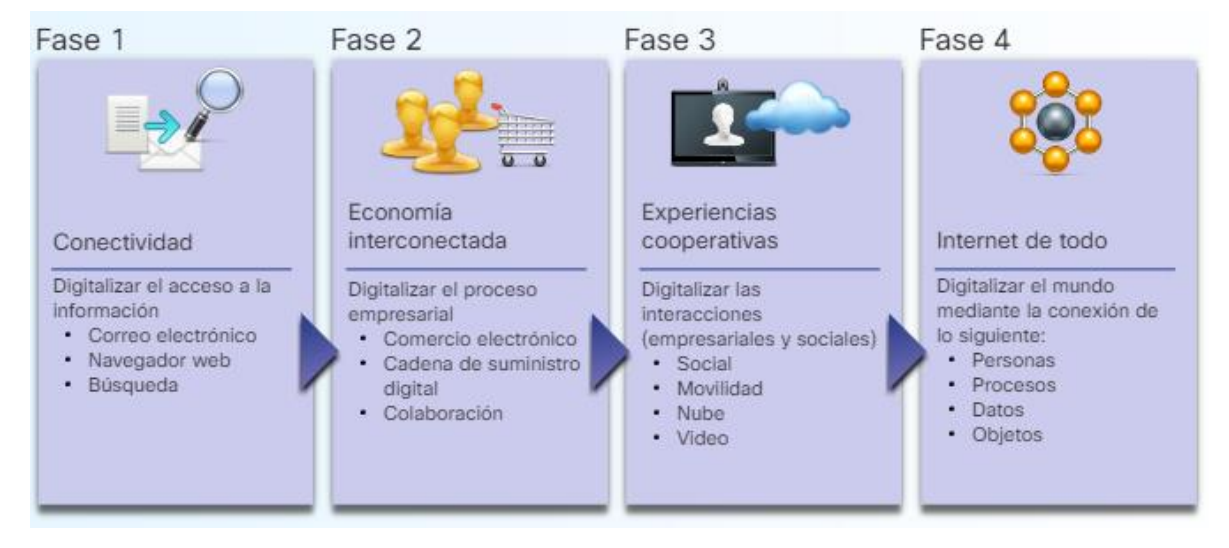

*Figura 1 Evolución del internet, by Cisco. 2*

<span id="page-8-1"></span>En Colombia el término Internet de las Cosas en el año 2018 estaba apenas introduciéndose principalmente a los hogares, seguido del sector empresarial. La inmensa variedad de sus aplicaciones ha seducido a los amantes de la tecnología, a medianas y grandes empresas de todos los sectores económicos que ven en este paradigma la solución a muchos de sus problemas y la mejora en muchos de sus procesos.

 $\overline{a}$ 

<sup>2</sup> Es el líder del mercado en diversas áreas, tales como routing y switching, comunicaciones unificadas, soluciones inalámbricas y seguridad

MCA SYSTEMS SAS es una empresa colombiana de base tecnológica que integra, diseña, produce y comercializa soluciones informáticas y tecnológicas enfocadas en el Internet de las cosas (bajo la tecnología Z-wave), para hogares en general y empresas de cualquier sector económico. En la implementación de estas soluciones es necesario la instalación y configuración de un dispositivo que se denomina "*controlador*", el cual permite gestionar otros dispositivos inteligentes integrados a una solución y que conforman una red de dispositivos Z-wave.

De acuerdo a la actividad económica y tamaño de las organizaciones, la dimensión de los proyectos varía, haciendo que el número de controladores y dispositivos que se desean implementar sea cada vez mayor y que la administración de éstos sea más compleja y difícil de controlar.

El presente trabajo de grado está orientado a desarrollar un prototipo funcional de sistema de información web que mejore la administración de estas soluciones tecnológicas cuando en los proyectos existen instalados más de un controlador Z-wave marca Horus.

### 4. PLANTEAMIENTO DEL PROBLEMA

<span id="page-10-0"></span>En el mercado existe una vasta variedad de protocolos y estándares de comunicación inalámbrica de baja frecuencia que posibilitan la comunicación de dispositivos y/u objetos. Una de estas tecnologías subyacentes en el Internet de las Cosas es la tecnología Zwave, la cual permite la interoperabilidad de los dispositivos de una red Z-wave. La administración de este tipo de redes está a cargo de un dispositivo llamado *controlador*, de los cuales existen varias marcas a nivel mundial, algunas de ellas son: *SmartThings, Home Center Lite, Vera, Zipabox, Horus* entre otras.

MCA SYSTEMS SAS utiliza el controlador Z-wave de marca **Horus** en el montaje e implementación de un proyecto inteligente (*solución tecnológica*), entendiéndose como proyecto inteligente a un conjunto de dispositivos que interactúan en un área específica que puede estar o no cubierta por múltiples controladores Horus, dependiendo de la complejidad requerida. Éste y cualquier otro controlador de diferente marca permiten ser accedidos a través de una interfaz web de usuario para configurar y controlar los dispositivos (encendiéndolos, apagándolos, cambiando su temperatura, determinando su consumo energético, verificando su estado y cualquier otra función propia de cada dispositivo) que se encuentran conectados a éste.

Se hace necesario tener en un proyecto o solución de múltiples controladores cuando:

- El número de los dispositivos soportados por un solo controlador Horus sobrepasan la cantidad permitida (220).
- La comunicación entre los dispositivos y controlador se ve afectada por los obstáculos (paredes, muros y objetos metálicos).
- El número de saltos entre dispositivos y el controlador es mayor a 4.
- Los programas adicionales instalados en el controlador afectan su rendimiento por el alto consumo de recursos.

Gestionar toda la red de dispositivos y organizar los datos generados, es un procedimiento muy difícil y toma mucho tiempo, ya que la interfaz web por defecto

(presente en cada controlador) no presenta las funcionalidades previamente mencionadas y la labor de los ingenieros, técnicos y/o administradores encargados de vigilar y mantener el proyecto se vea entorpecida. Esto debido a que no se cuenta con una herramienta o un software que permita la gestión integrada de la información generada por todos los dispositivos que están configurados y enlazados en cada controlador Horus.

Por lo antes expuesto, surge el siguiente interrogante:

¿Es posible desarrollar una sola interfaz web de usuario el cual pueda administrar todos los dispositivos que hacen parte de una red Z-wave cuando se tiene múltiples controladores Horus?

## **4.1 JUSTIFICACIÓN**

<span id="page-11-0"></span>Cuando el número de controladores Horus de una red Z-wave aumenta, se hace más difícil revisar el estado global de la solución. En consecuencia, al intentar realizar las tareas de gestión y administración de los recursos, estos pueden tardar muchas horas y algunas tareas aún no se pueden realizar por la dificultad o imposibilidad de hacerlas manualmente.

Algunas de estas tareas a realizar son:

- Calcular el estado del proyecto (porcentaje de controladores que están en línea o fuera de línea).
- Calcular el número de dispositivos en estado de error o con fallos.
- Desplegar las habitaciones y su estado en un periodo de tiempo determinado.
- Registrar el cambio de estado de las áreas automatizadas en un periodo de tiempo (día, semana, mes, bimestre, etc).
- Monitorear y registrar el consumo energético de las áreas automatizadas.
- ❖ Organizar los proyectos por usuarios.
- $\div$  Restringir el acceso y permisos a usuarios.
- Calcular el número de dispositivos a reemplazar las baterías.
- Reconfiguración de dispositivos incluidos en la red Z-wave.

Actualmente este arduo trabajo se realiza ingresando a cada controlador a través de su propia y limitada interfaz web, revisando los mensajes de error generados por el controlador de aquellos dispositivos que están fuera de la red, examinando cuidadosamente los dispositivos que trabajan con baterías, registrando en un archivo de Excel el consumo energético y analizando inconsistencias presentes en el proyecto.

El desarrollo de este prototipo pretende dar una solución inicial a la problemática que presenta la empresa al momento de administrar una red Z-wave cuando se encuentran interactuando más de un controlador.

### **4.2 MARCO TEORICO**

#### <span id="page-12-1"></span><span id="page-12-0"></span>**4.2.1 Internet De Las Cosas (Iot)**

#### <span id="page-12-2"></span>**4.2.1.1 Definición**

No existe una única o correcta definición acerca de lo que es el IoT. Alrededor del mundo, grandes empresas de líderes en el mercado de innovación tecnológica, investigadores, académicos, universidades, revistas de tecnología y diferentes portales web han definido el término Internet de las Cosas. Su uso inicial se atribuye a Kevin Ashton, quien en 1999 trabajando en Procter & Gamble tituló una presentación "Internet de las Cosas" (Ashton, 2009), sin dimensionar que hoy en día sería el nombre del nuevo paradigma del internet.

A continuación, se relacionan algunas definiciones de varios autores:

 Una red abierta y completa de objetos inteligentes que tienen la capacidad de autoorganizarse, compartir información, datos y recursos, reaccionar y actuar frente a situaciones y cambios en el entorno (Madakam, 2015).

- Consiste en que tanto personas como objetos puedan conectarse a internet en cualquier momento y lugar. En un sentido más técnico, consiste en la integración de sensores y dispositivos en objetos cotidianos que quedan conectados a Internet a través de redes fijas e inalámbricas (Accenture, (2011))
- ITU e IERC, lo definen como la infraestructura de red global dinámica con capacidades de autoconfiguración basadas en protocolos de comunicación estándar e interoperables, donde las "cosas" físicas y virtuales tienen identidades, atributos físicos y personalidades virtuales; utilizan interfaces inteligentes y se integran a la perfección en la red de información (O. Vermesan, 2014).

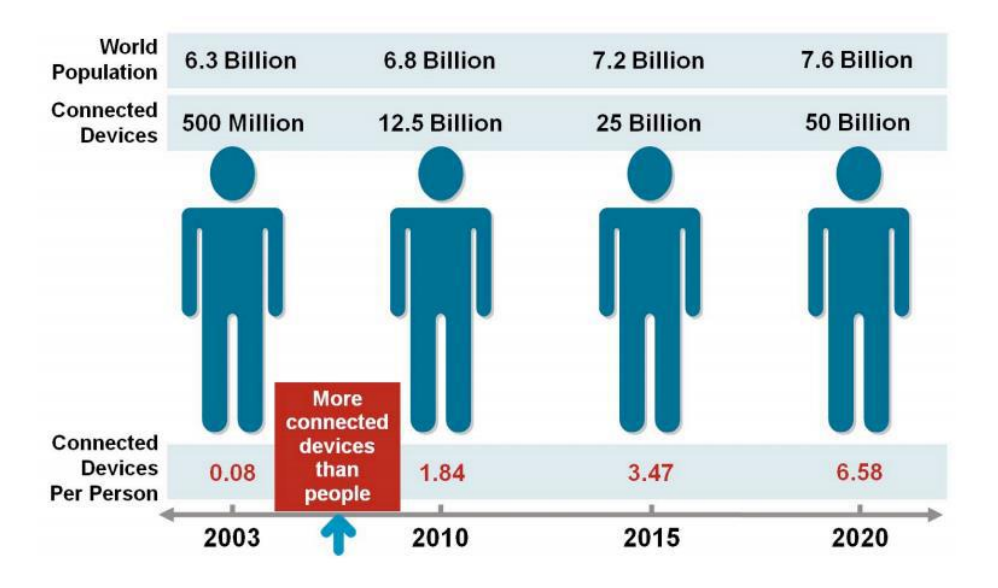

*Figura 2 How the Next Evolution of the Internet Is Changing Everything,» 2011., by Cisco.*

#### <span id="page-13-1"></span><span id="page-13-0"></span>**4.2.1.2 Breve recorrido histórico**

Este trabajo no pretende dar una vista completa y detallada de la historia del IoT. Pero sí mencionar algunos de sus hechos más representativos

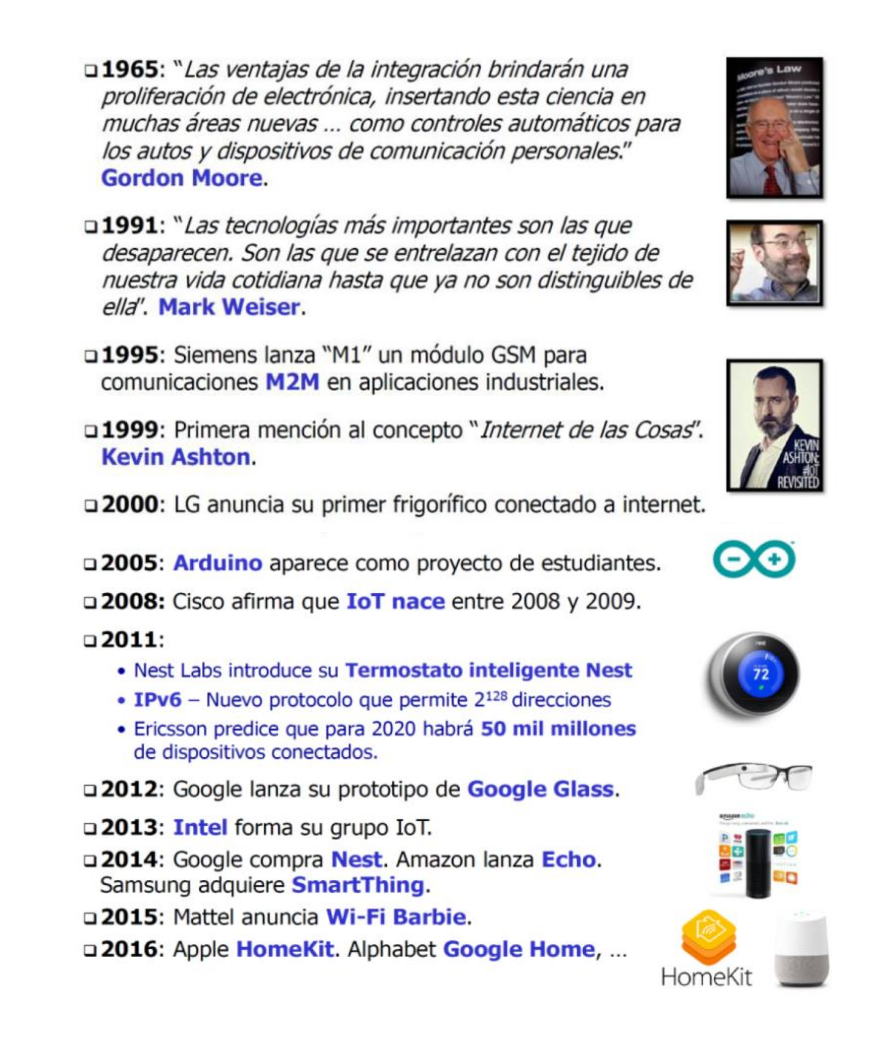

*Figura 3 Hitos relevantes en la evolución del IoT*

#### <span id="page-14-1"></span><span id="page-14-0"></span>**4.2.1.3 Características fundamentales, Componentes básicos o Arquitectura IoT**

Cualquier cosa u objeto que forma parte de nuestra vida cotidiana es susceptible de ser conectado a una red, construyendo entornos inteligentes y generando una inmensa cantidad de datos (en bruto) los cuales pueden ser transformados en conocimiento.

(International Telecomunication Union - ITU, 2012) establece un modelo arquitectónico que se compone en 4 niveles como se observa a continuación:

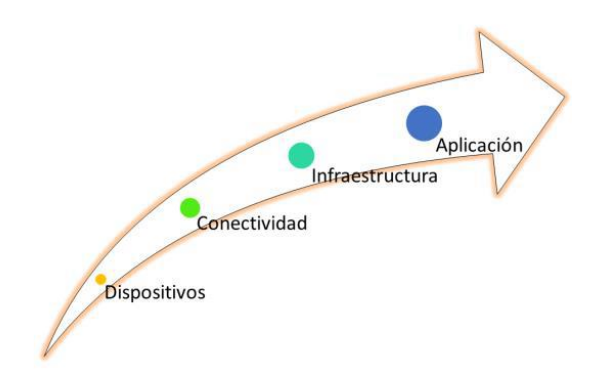

*Figura 4 Modelo arquitectónico IoT, ITU, "Recommendation Y.2060*

#### <span id="page-15-0"></span>**Dispositivos (sensores y actuadores)**

Son los responsables de generar la información.

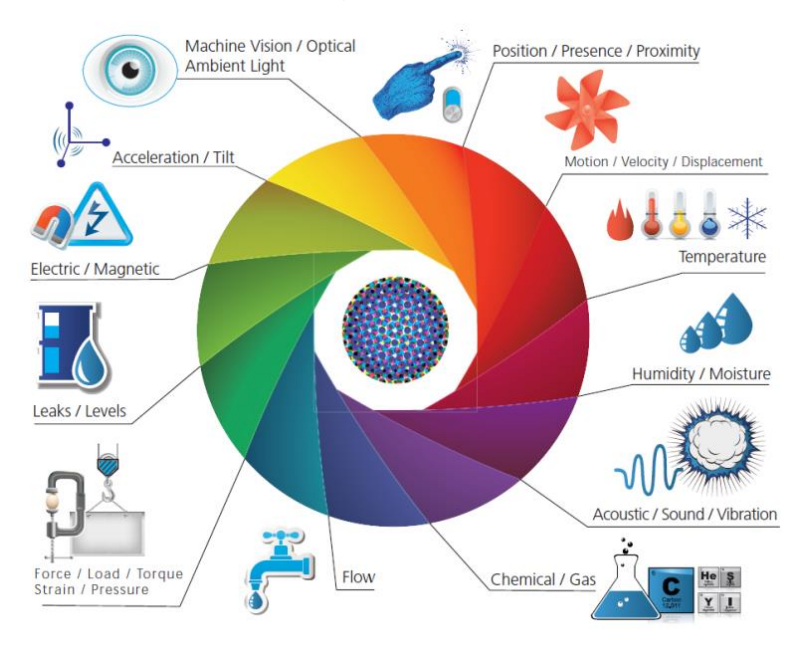

*Figura 5 Postcapes<sup>3</sup> Infografía*

#### <span id="page-15-1"></span>**Conectividad**

Proporciona control de acceso, conexión y recursos de transporte de datos sobre la red.

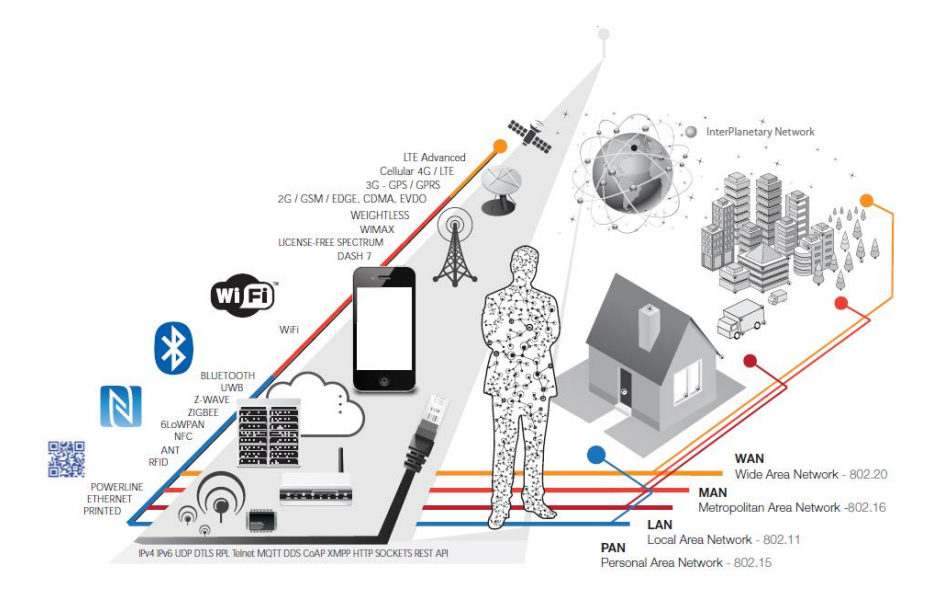

*Figura 6 Postcapes Infografía*

#### <span id="page-16-0"></span>**Infraestructura**

Permite el procesamiento y almacenamiento de los datos recopilados por los dispositivos.

#### **Aplicación**

Contiene las aplicaciones IoT de acuerdo al dominio que fueron implementadas. Estas aplicaciones pueden ser de orden vertical (específica para un dominio particular) u horizontal (reutilizadas en cualquier dominio).

#### <span id="page-17-0"></span>**4.1.2.4 Tecnologías**

En líneas generales podríamos decir que las nuevas tecnologías de la información y comunicación son las que giran en torno a tres medios básicos: la informática, la microelectrónica y las telecomunicaciones; pero giran, no sólo de forma aislada, sino lo que es más significativo de manera interactiva e inter-conexionadas, lo que permite conseguir nuevas realidades comunicativas (Cabero Almenara, 1998).

Las tecnologías presentes en IoT que proporcionan la conectividad son muy variadas y estas buscan la transferencia de pequeñas cantidades de datos.

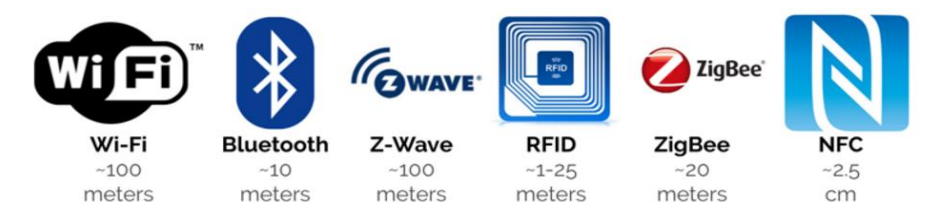

*Figura 7 Alca<sup>3</sup>nce teóricos de algunas redes inalámbricas. Domoticalia<sup>4</sup>*

#### <span id="page-17-2"></span><span id="page-17-1"></span>**4.1.2.4.1 RFID**

 $\overline{\phantom{a}}$ 

Tecnología que incorpora el uso de acoplamiento electromagnético o electrostático en la parte de radiofrecuencia (RF) del espectro electromagnético para identificar de forma única un objeto. La identificación por radiofrecuencia o RFID<sup>4</sup> por sus siglas en inglés, es una tecnología que utiliza unos chips con el fin de rastrear o identificar objetos a distancia.

<sup>3</sup> Empresa española domótica, IoT y tecnología para la vivienda y la oficina en general , además de otros productos relacionados con tecnología para el hogar

<sup>4</sup> RFID: Radio Frequency Identification.

#### <span id="page-18-0"></span>**4.1.2.4.2 6LoWPAN**

(IPv6 Low-power wireless Personal Area Network) es una tecnología inalámbrica basada en IP muy importante. En vez de tratarse de una tecnología de protocolos de aplicaciones IoT, como Bluetooth o ZigBee, 6LowPAN es un protocolo de red que permite mecanismos de encapsulado y compresión de cabeceras. Esta tecnología ofrece libertad de banda de frecuencia y capa física, por lo que se puede utilizar a través de múltiples plataformas de comunicaciones, como Ethernet, Wi-Fi, 802.15.4 y sub-1GHz ISM. (Components, 2016)

#### <span id="page-18-1"></span>**4.1.2.4.3 ZigBee**

ZigBee es una tecnología inalámbrica más centrada en aplicaciones domóticas e industriales. Los perfiles ZigBee PRO y ZigBee Remote Control (RF4CE) se basan en el protocolo IEEE 802.15.4, una tecnología de red inalámbrica que opera a 2,4GHz en aplicaciones que requieren comunicaciones con baja tasa de envío de datos dentro de áreas delimitadas con un alcance de 100 metros, como viviendas o edificios. (Components, 2016)

#### <span id="page-18-2"></span>**4.1.2.4.4 NFC**

 $\overline{a}$ 

NFC (Near Field Communication) es una tecnología que permite dos vías simultáneas de interacción segura entre dispositivos electrónicos, siendo especialmente adecuada para smartphones, permitiendo a los consumidores realizar transacciones de pago, acceder al contenido digital y conectar dispositivos electrónicos, todo ellos sin contacto. Esencialmente, amplía la capacidad de la tecnología Contacless<sup>5</sup> de las tarjetas inteligentes permitiendo conexiones punto a punto y modos de funcionamiento activos y pasivos (Components, 2016).

- Estándar: ISO/IEC 18000-3
- Frecuencia: 13.56MHz (ISM)
- Alcance: 10cm
- Velocidad de transf.: 100–420kbps.

<sup>&</sup>lt;sup>5</sup> Se trata de una tecnología de comunicación 'sin contacto' que permite pagar con tan solo acercar la tarjeta al terminal

#### <span id="page-19-0"></span>**4.1.2.4.5 Z-WAVE**

 $\overline{\phantom{a}}$ 

El protocolo Z-Wave es una tecnología de comunicaciones interoperable, inalámbrica, basada en RF, diseñada específicamente para aplicaciones de control, monitoreo y lectura de estado en entornos residenciales y comerciales ligeros. A diferencia de otros estándares que dependen de una red muy congestionada de 2.4 GHz y 5 GHz donde residen los dispositivos WLAN, Z-Wave utiliza la frecuencia de Sub-GHz. Para cada país o región, la RF debe aplicarse a la frecuencia estándar y Z-Wave utilizada y aprobada en esa región (Components, 2016).

En esta tabla SE muestra algunos países con cobertura de frecuencia actual de Z-Wave sub-1 GHz.

| País / Región | Estándar 50 Hz               | Frecuencia de onda Z  | Voltaje residencial | Frecuencia | Versión del módulo | SO. Lib.   |
|---------------|------------------------------|-----------------------|---------------------|------------|--------------------|------------|
| Argelia       | EN 300 220                   | 868.4 MHz, 869.85 MHz | 230 V               | 50 Hz      | mi                 | <b>IUE</b> |
| Argentina     | FCC CFR47 Parte 15.249       | 908.4 MHz, 916 MHz    | 220 V               | 50 Hz      |                    | lus        |
| Australia     | AS / NZS 4268                | 919.8 MHz. 921.4 MHz  | 230 V               | 50 Hz      | н                  | <b>ANZ</b> |
| <b>Brasil</b> | <b>Resolución ANATEL 506</b> | 919.8 MHz, 921.4 MHz  | 127 V, 220 V        | 60 Hz      | H                  | <b>ANZ</b> |
| Colombia      | FCC CFR47 Parte 15.249       | 908.4 MHz, 916 MHz    | 110V                | 60 Hz      | U                  | lus        |

*Tabla 1 Frecuencia Z-wave en el mundo, Silabs <sup>6</sup>*

<span id="page-19-1"></span>La topología de **red es tipo malla** y cada elemento (dispositivo, objeto) se comporta como un nodo que puede ser receptor o emisor, reenviando el mensaje.

<sup>6</sup> Silicon Laboratories, Inc. (Silicon Labs) es una compañía mundial de semiconductores Austin, Texas. Silicon Labs proporciona silicio, software y soluciones para Internet de las cosas (IoT), infraestructura de Internet, automatización industrial, consumidores y mercados automotrices.

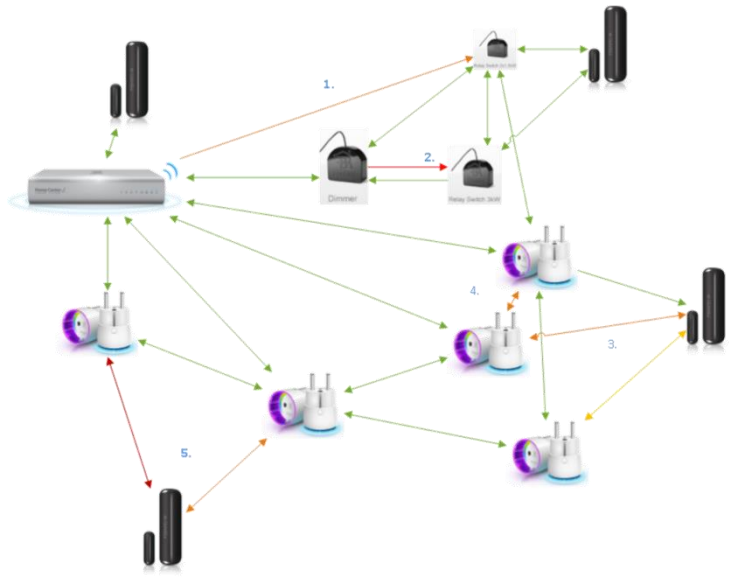

*Figura 8 Red Zwave*

<span id="page-20-0"></span>En los sistemas Z-wave se definen dos tipos básicos de dispositivos:

- **Controladores**: Dispositivos que se encargan del control de envíos de comandos a los diferentes nodos (dispositivos). Los controladores son los elementos de red que tienen acceso de manera completa a la tabla de reenvío, y que pueden comunicarse sin restricciones con cualquier esclavo que se halle dentro de su influencia
- **Esclavos**: Los esclavos son aquellos dispositivos cuya tarea es responder a mensajes que han recibido previamente desde la red. Todos conocen los vecinos que tienen a su alrededor

Hay más de 2400 productos Z-Wave (controladores y esclavos) interoperables en todo el mundo, y más de 94 millones de productos Z-Wave se han vendido desde el 2001. Todos ellos trabajan juntos sin importar la marca, porque todos se basan en el modelo Z- wave. (www.z-wavealliance.com)

#### <span id="page-21-0"></span>**4.1.2.5 Controlador Horus Plus**

El controlador Horus Plus de HORUS SMART CONTROL (marca comercial de MCA SYSTEMS SAS), es un controlador Z-Wave, que permite gestionar y configurar fácilmente dispositivos de seguridad, iluminación y climatización. Al conectar el controlador con los diferentes dispositivos Z-Wave instalados en el hogar o empresa, puede controlar de manera individual y crear soluciones personalizadas que se adapten al estilo de vida del usuario (SAS, 2016).

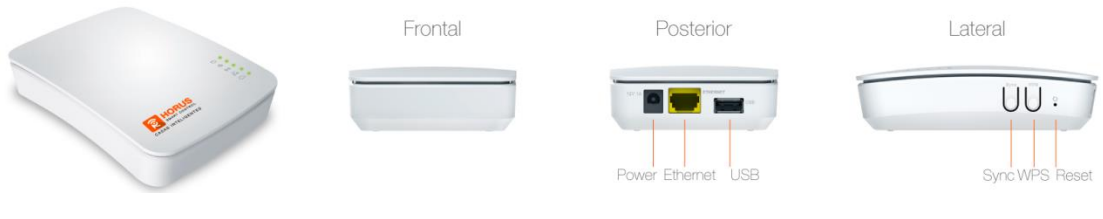

*Figura 9 Controlador HorusPlus*

<span id="page-21-1"></span>El controlador Horus posee una interfaz web de usuario que permite vincular y desvincular dispositivos, administrarlos (cambiar parámetros, configuración, variables de entorno) controlar y monitorear sólo dispositivos agregados a él mismo. Otras de las funcionalidades de este tipo de dispositivo comprenden la creación de escenas (conjunto de acciones que se programan para que se ejecuten en un tiempo determinado), gestión de usuarios, copias de seguridad, configuración de red y Wifi, instalación de aplicaciones.

<span id="page-22-0"></span>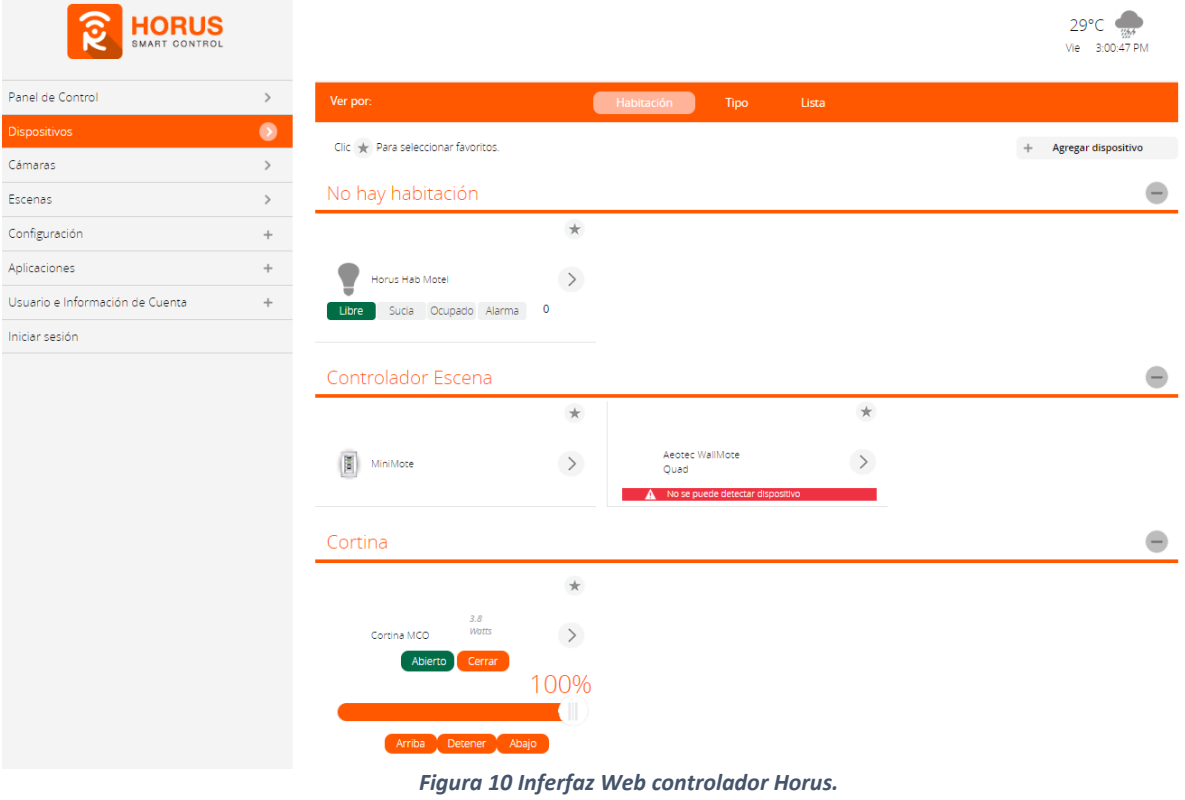

### <span id="page-23-0"></span>**4.2.2 Metodologías Ágiles**

En el proceso del desarrollo de software intervienen metodologías y/o modelos a seguir, en los cada uno plantea un enfoque, actividades, artefactos y tiempos diferentes para llegar al punto de construir producto de software de calidad que satisfaga la necesidad del cliente, en el menor tiempo posible y al menor costo.

Las metodologías ágiles surgen para auxiliar el proceso de desarrollo de software introduciendo una serie de métodos y estándares para el desarrollo incremental e iterativo de un producto de software; donde la evolución y crecimiento de los requerimientos a lo largo del proyecto es administrado por un conjunto de buenas prácticas y un equipo de trabajo estructurado y multidisciplinario.

Algunas de las metodologías ágiles más usadas e importantes en la actualidad son:

- DYNAMIC SYSTEMS DEVELOPMENT METHOD (DSDM).
- ◆ CRYSTAL METHODOLOGIES.
- **ADAPTATIVE SOFTWARE DEVELOPMENT (ASD).**
- EXTREME PROGRAMMING (XP).
- ❖ SCRUM.
- ❖ KANBAN.

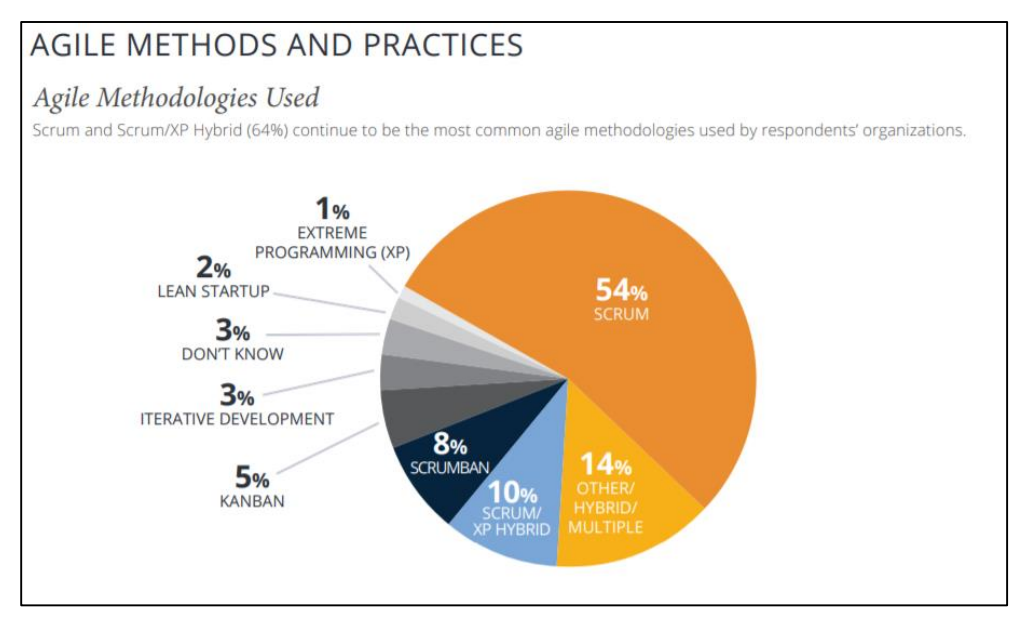

*Figura 11 13th annual state of agile report 2019*

#### <span id="page-24-1"></span><span id="page-24-0"></span>**4.2.2.1SCRUM**

Es un framework adaptable, iterativo, rápido, flexible y eficaz, diseñado para ofrecer un valor considerable en forma rápida a lo largo del proyecto. Scrum garantiza transparencia en la comunicación y crea un ambiente de responsabilidad colectiva y de progreso continuo. El framework de Scrum, está estructurado de tal manera que es compatible con el desarrollo de productos y servicios en todo tipo de industrias y en cualquier tipo de proyecto, independientemente de su complejidad. (SCRUMstudy™, 2017)

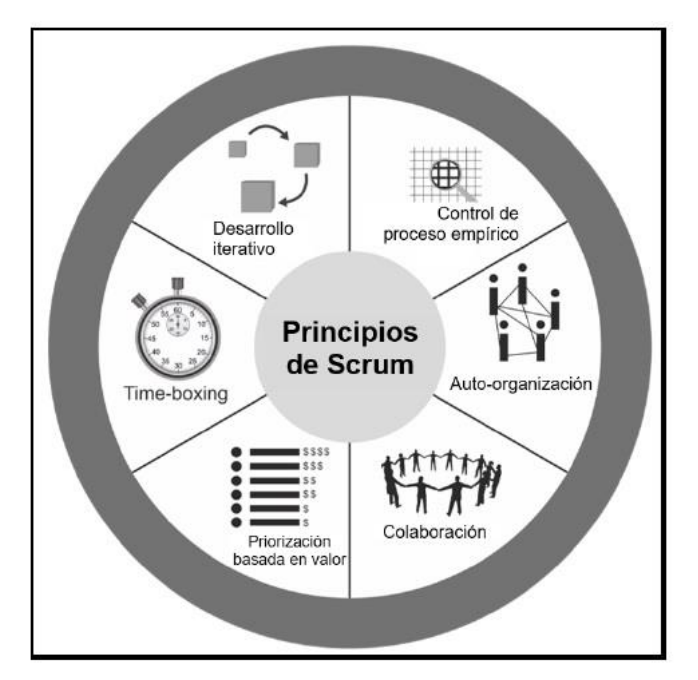

*Figura 12 Principios de SCRUM*

<span id="page-25-0"></span>En Scrum un proyecto se ejecuta en bloques temporales cortos y fijos, normalmente son iteraciones de un mes y hasta de dos semanas, en caso de ser necesario. Cada iteración tiene que proporcionar un resultado completo, un incremento de producto final que sea susceptible de ser entregado con el mínimo esfuerzo al cliente cuando lo solicite.

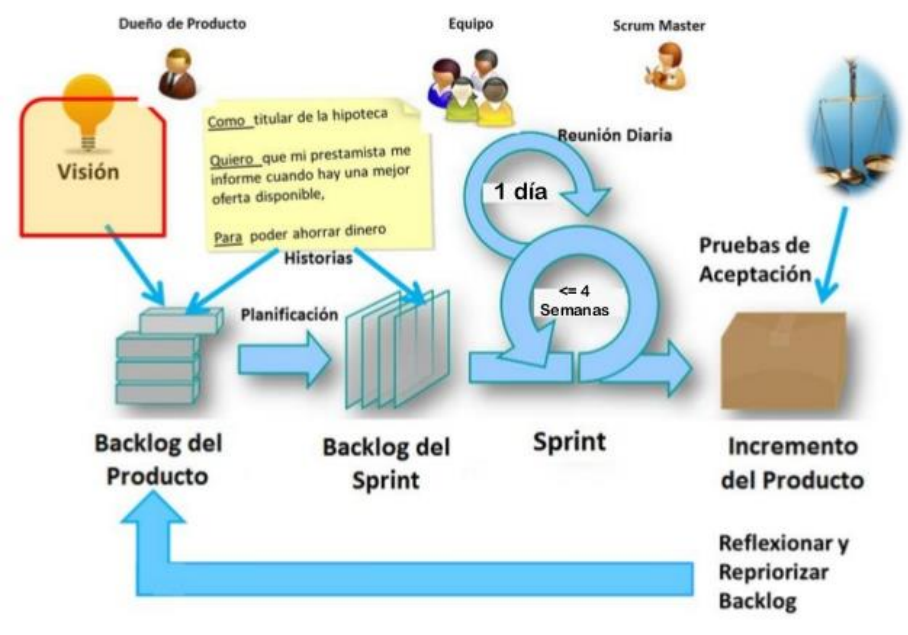

<span id="page-25-1"></span>*Figura 13 SCRUM*

El proceso parte de la lista de requisitos principales del producto, que actúa como plan del proyecto. En esta lista se organizan y priorizan los objetivos, balanceando el valor que le aportan respecto a su coste y quedan repartidos en iteraciones y entregas. De manera regular el cliente puede maximizar la utilidad de lo que se desarrolla y el retorno de inversión mediante la replanificación de objetivos del producto, que se realiza durante la iteración con vista a las siguientes iteraciones.

#### <span id="page-26-0"></span>**4.2.2.1.1 Roles**

- **Product Owner***:* Comunica los requerimientos empresariales priorizados al equipo Scrum, elabora el backlog del producto, y define los criterios de aceptación.
- **Scrum Master:** Asegura el ambiente laboral adecuado, elimina los impedimentos que pueda tener el equipo y se asegura que se siga el proceso SCRUM.
- **Equipo Scrum:**Crea los entregables del proyecto.

#### <span id="page-26-1"></span>**4.2.2.1.2***Eventos*

- **Sprint:** Es un periodo de tiempo aproximadamente entre dos a cuatro semanas en el cual se crea una versión del producto, funcional y entregable, que cumpla con una sección de los requerimientos, la duración de los Sprints debe ser preferiblemente la misma durante todo el desarrollo y deben ser consecutivos, tan pronto termina uno, debe iniciar el otro*.*
- **Reunión de planificación (Sprint Planning Meeting):**En este evento se decide qué características se van a entregar qué se necesita para realizar el trabajo. Para una duración de un mes la reunión puede durar hasta 8 horas, para tiempos más cortos, reuniones más cortas.
- **Scrum Diario (Daily Scrum):** Reunión diaria de 15 minutos que se lleva a cabo para definir el plan del día, se exponen los problemas presentados y se plantean las soluciones.
- **Revisión del Sprint (Sprint Review):**Al terminarse un Sprint se realiza una revisión, para determinar qué ítems de la lista de tareas se han completado y cuáles no. Se analizan los ítems a realizar en el siguiente sprint y sirve como reunión de avance del proyecto.
- **Retrospectiva del Sprint (Sprint Retrospective):**Reunión de corta duración, alrededor de 3 horas para un Sprint de un mes y menos tiempo según la duración del Sprint, sirve para analizar qué cosas se pueden mejorar respecto al proceso, al equipo y demás aspectos que puedan mejorar la realización del siguiente Sprint.

#### <span id="page-27-0"></span>**4.2.2.1.3Elementos del Scrum**

- **Lista del Producto (Product Backlog):** Contiene la expresión de las necesidades del Product Owner, traducidas en Historias de Usuarios. Se ordenan según los criterios definidos por el PO.
- **Historias de Usuarios:** Son las descripciones de las funcionalidades que va a tener el software**.**
- **Lista de pendientes del Producto (Sprint Backlog):** Es el subconjunto de elementos de la Lista del Producto que se han seleccionado para un Sprint, estos elementos serán Terminados al finalizar el Sprint y se revisarán en el Scrum Diario**.**
- **Incremento:** Es la suma de todas las características de la Lista del Producto que están Terminadas, es decir, que están en condiciones

de ser utilizadas, la determinación de liberar o no el incremento es del Dueño del Producto**.**

 **Definición de terminado:** Todo el equipo debe manejar una misma definición de lo que significa "Terminar" un elemento de la Lista del Producto o un Incremento, de manera que al finalizar un Sprint el Incremento contenga una serie de ítems de la Lista del Producto "Terminados" y listos para implementar en producción**.**

#### <span id="page-29-0"></span>**4.2.3 Antecedentes**

A medida que se desarrolle la tecnología, la información recopilada será objeto de un análisis más exhaustivo, las decisiones que se tomen más acertadas y, de ser necesario, el lanzamiento de un proceso automático más óptimo. Con ello, la intervención humana se irá minimizando ( (Accenture, (2011)), pág 25).

#### **4.2.3.1 Evolve**

Evolve Guest Controls es una compañía americana que diseña y fabrica soluciones personalizadas de administración de energía y automatización, principalmente para el mercado de la hotelería. Evolve también fabrica y desarrolla una línea completa de dispositivos Z-wave a través de sus divisiones OEM y Distribución. Esta empresa ha desarrollado una plataforma llamada ROC (Room Operations Center), la cual permite administrar las habitaciones desde dispositivos móviles y computadoras conectadas a Internet. (Evolve, 2016)

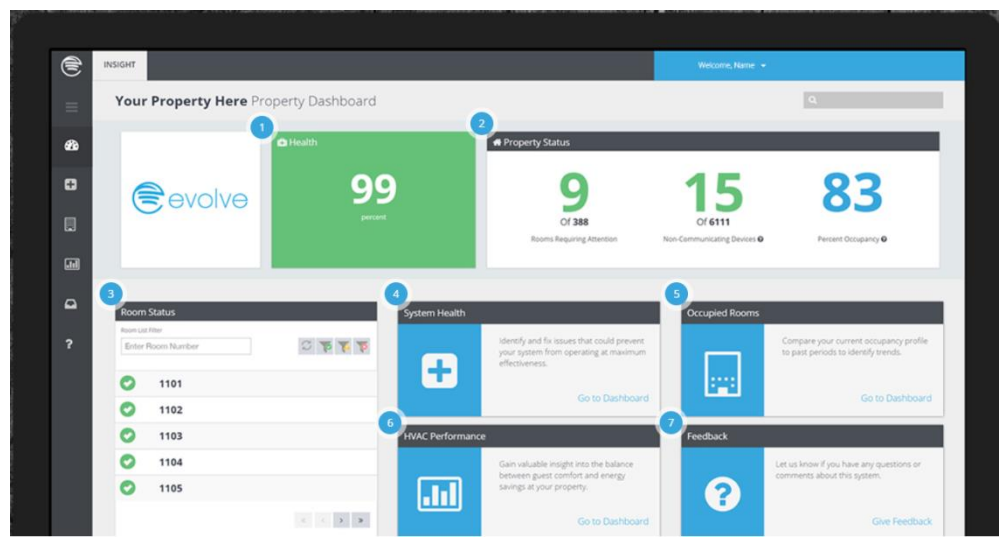

*Figura 14 Dashboard ROC, from Evolve*

<span id="page-29-1"></span>Esta plataforma proporciona información detallada, que permite ver todos los dispositivos de las habitaciones en una sola pantalla, ver el rendimiento del sistema, diagnosticar problemas potenciales para el hotel, monitorear los sistemas de enfriamiento de las habitaciones, obtener el estado de la iluminación del hotel,

proporciona un informe de las pilas de los dispositivos y controla el estado de la ocupación de las habitaciones.

La limitación presente en esta solución de software es que no se pueden configurar dispositivos Z-wave que no sean marca Evolve. Dispositivos de diferente marca no se pueden incluir en esta plataforma.

#### <span id="page-31-1"></span><span id="page-31-0"></span>**5.1 Objetivo General**

 Desarrollar un prototipo de un sistema de información web para la gestión de los datos generados en los procesos de control y monitoreo de dispositivos inteligentes configurados en una red Z-wave administrada por múltiples controladores marca Horus para la compañía MCA SYSTEMS SAS.

#### <span id="page-31-2"></span>**5.2 Objetivos Específicos**

- Documentar los requisitos obtenidos para el desarrollo del prototipo del sistema.
- Diseñar las interfaces web para la visualización, monitoreo, control y administración eficiente de todos los proyectos inteligentes compuestos por múltiples controladores Horus y todos los dispositivos inteligentes.
- Diseñar y construir el reporte de ocupación y eficiencia energética que permita observar y analizar el consumo energético de un proyecto inteligente para determinar y existe o no eficiencia energética.
- Registrar en las bases de datos todos los datos generados de la comunicación entre todos los dispositivos Z-wave agregados en un proyecto inteligente.

### 6 METODOLOGIA

<span id="page-32-0"></span>El presente proyecto es abordado desde el enfoque cuantitativo y con alcance exploratorio-practico puesto que se examinó un tema poco estudiado, es decir, con la revisión de la literatura se reveló que tan sólo hay algunos softwares desarrollados o ideas vagamente relacionadas con el problema de estudio, además deseamos indagar sobre temas y áreas desde nuevas perspectivas para el desarrollo del aplicativo. (Sampieri, Collado, & Lucio, 2014)

El proyecto de investigación está planteado para desarrollarse en una serie de tres etapas plenamente diferenciadas.

#### **6.1 ETAPA DE CONTEXTUALIZACIÓN:**

<span id="page-32-1"></span>En esta primera etapa se realizará el levantamiento de la información sobre la temática del IoT, identificando sus aplicaciones, componentes y comportamientos de los diferentes dispositivos que interactúan en el sistema.

Adicionalmente se recogerán los requerimientos y funcionalidades del sistema según los deseos y/o necesidades del cliente y usuarios finales a partir de herramientas como entrevistas, cuestionarios y reuniones con grupos de usuarios; documentándolos en historias de usuarios (HU) tal como lo indica la metodología SCRUM, detallando y especificando los tres elementos base de éstas: ¿Quién?, ¿Qué? Y ¿Por qué? (SCRUMstudy™, 2017)

#### **6.2 ETAPA DE DISEÑO Y DESARROLLO DEL APLICATIVO:**

<span id="page-32-2"></span>En esta etapa se diseñarán los esquemas necesarios que modelan el software, algunos de estos modelos son arquitectura del sistema, diagrama de base de datos, diagrama de clases, diagrama de casos de uso.

Se determina usar la metodología SCRUM para el desarrollo de este proyecto por ser una metodología donde se aplican un conjunto de buenas prácticas de desarrollo de software, las cuales se resaltan algunas como:

- ❖ El desarrollo incremental de los requisitos.
- La priorización de requisitos en cada iteración.
- El control empírico del proyecto.
- Trabajo colaborativo y comunicación en el equipo.

El apoyo entre estas prácticas es recíproco y en consecuencia permite que los resultados esperados se obtengan rápidamente.

Los artefactos a desarrollar en este trabajo según esta metodología son:

- ❖ Historias de usuario.
- ❖ Backlog del Producto
- ❖ Backlog del sprint.

#### **6.3 ETAPA DE VALIDACIÓN DEL SOFTWARE.**

<span id="page-33-0"></span>Una vez finalizado el primer prototipo funcional se pone a prueba y se recogen los datos suministrados por este; la utilidad y eficiencia del software desarrollado se podrá comprobar con una encuesta por parte de los usuarios (agentes de soporte y supervisores) en la realización de sus tareas cotidianas vs la manera como lo venían haciendo.

## 7. DESARROLLO DEL PROYECTO

<span id="page-34-0"></span>El desarrollo del prototipo de un sistema de información web para la gestión de los datos generados en los procesos de control y monitoreo de dispositivos inteligentes configurados en una red z-wave, administrada por múltiples controladores marca Horus de la compañía MCA SYSTEMS S.A.S pretende mejorar la administración de los proyectos o soluciones Z-wave desde una interfaz que integre todos los dispositivos y genere reportes que permitan identificar eficiencia y/o ineficiencia energética del proyecto en cada una de sus áreas.

### **7.1 DEFINICIÓN DE ROLES DEL PROYECTO**

<span id="page-34-1"></span>El equipo central de SCRUM que facilitará el desarrollo y la realización del presente proyecto y que tienen la responsabilidad de cumplir con los objetivos del proyecto son los siguientes:

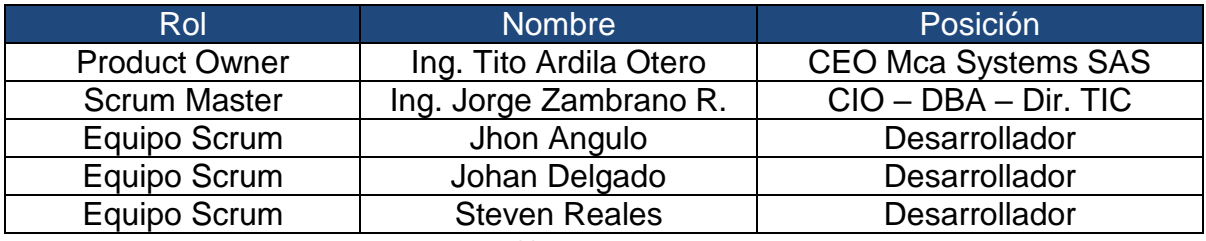

*Tabla 2 Equipo SCRUM*

### <span id="page-34-4"></span>**7.2 DEFINICIÓN DE LOS REQUERIMIETOS DEL SISTEMA**

<span id="page-34-2"></span>Los requerimientos quedan especificados según los criterios de aceptación que brindan la objetividad de cada HU.

#### <span id="page-34-3"></span>**7.2.1 HISTORIAS DE USUARIO**

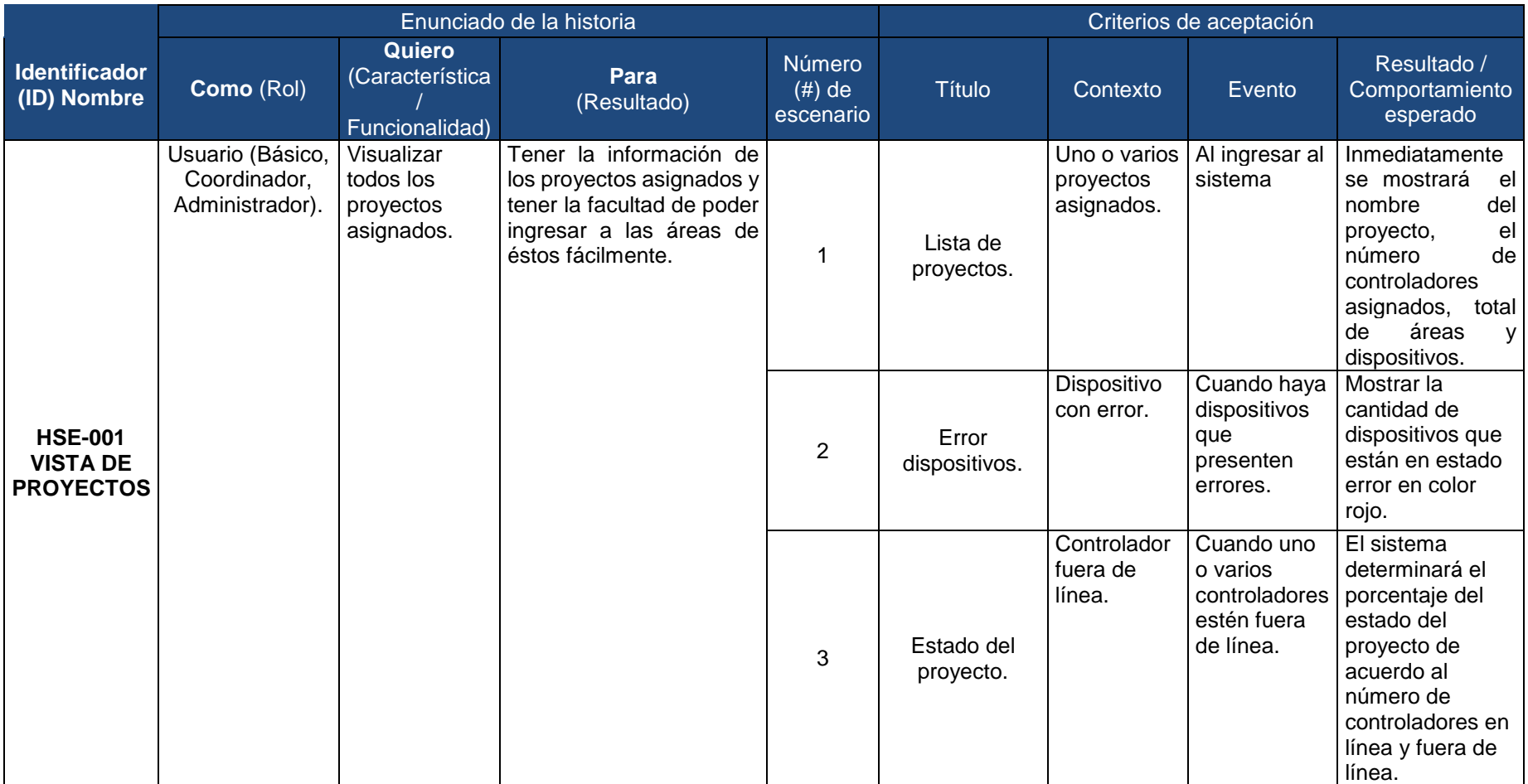

<span id="page-35-0"></span>*Tabla 3 Historia de Usuario, Vista de Proyectos.*

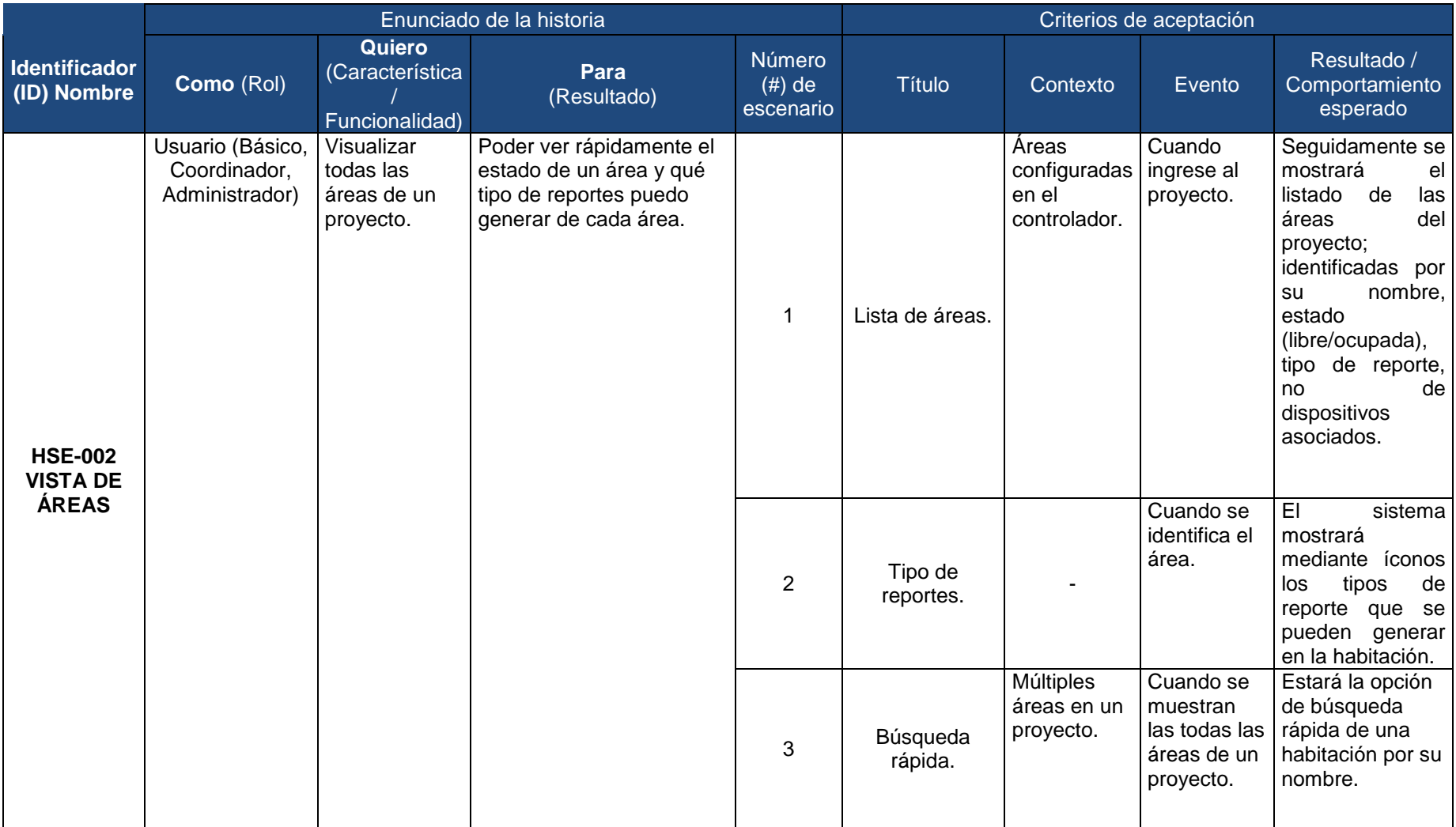

<span id="page-36-0"></span>*Tabla 4 Historia de Usuario, Vista de Áreas*

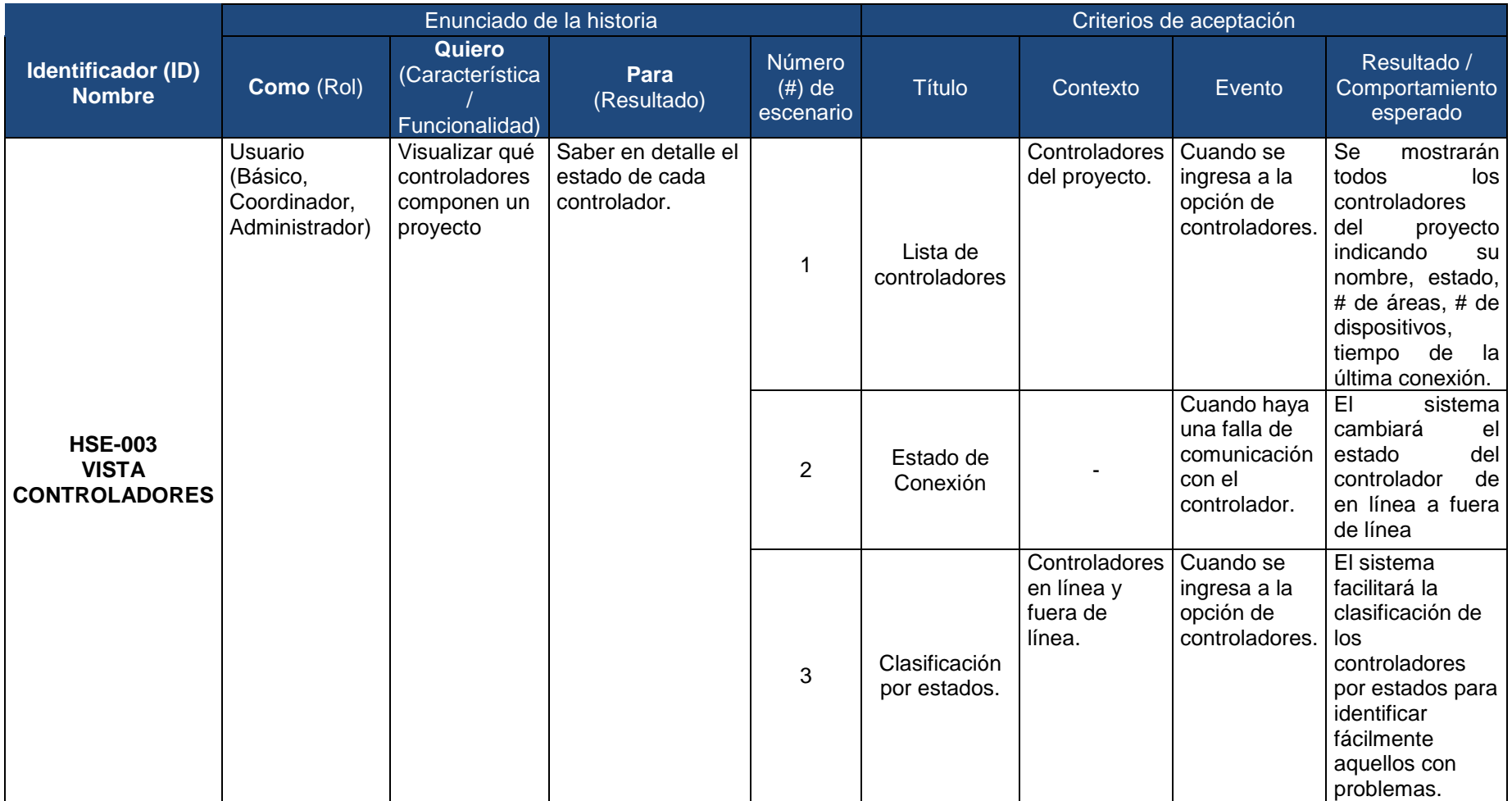

<span id="page-37-0"></span>*Tabla 5 Historia de Usuario, Vista Controladores.*

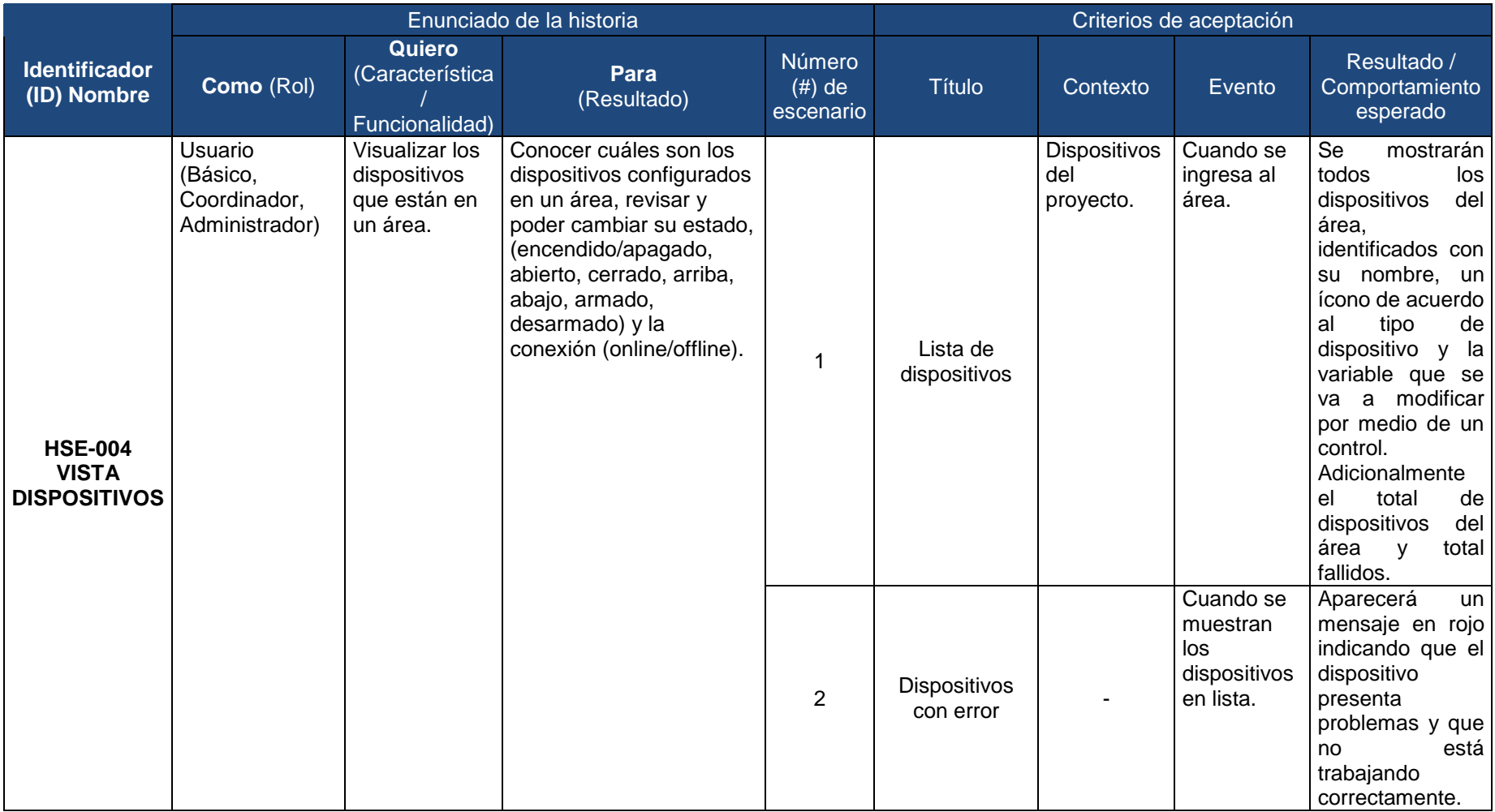

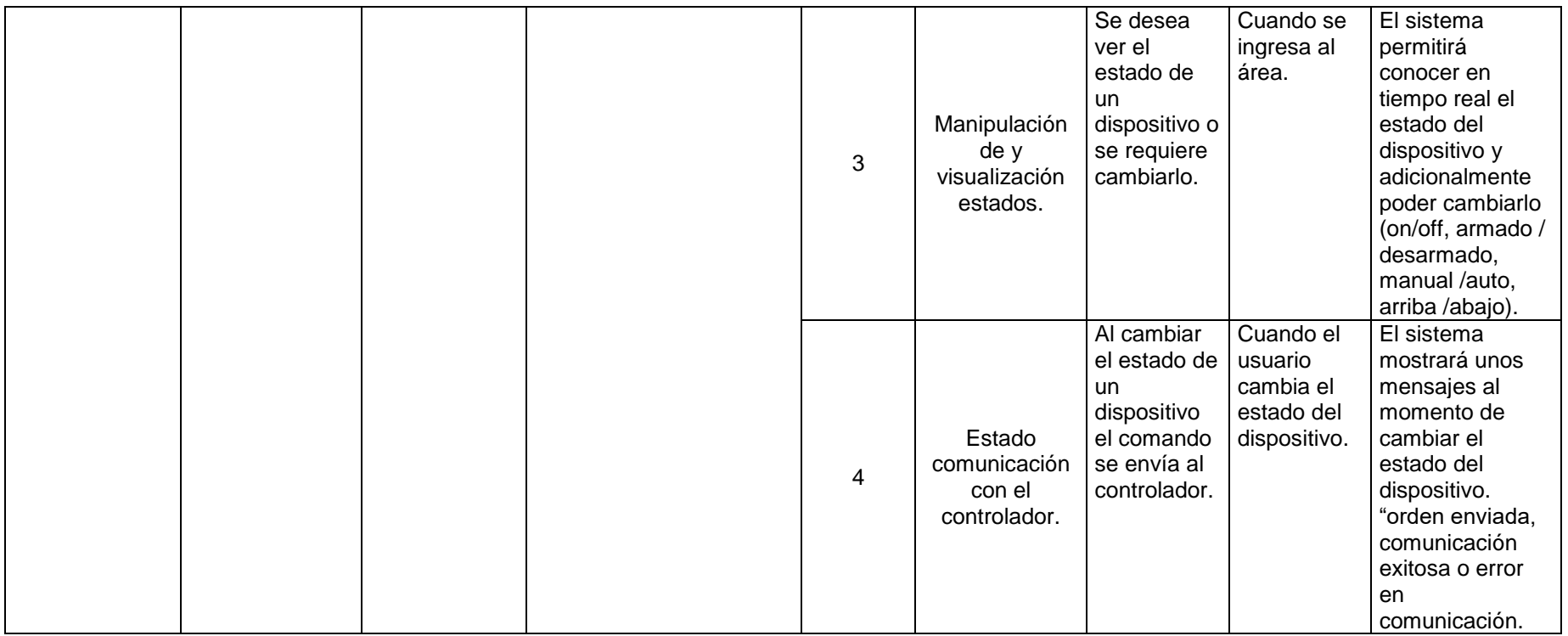

<span id="page-39-0"></span>*Tabla 6 Historia de Usuario, Vista Dispositivos.*

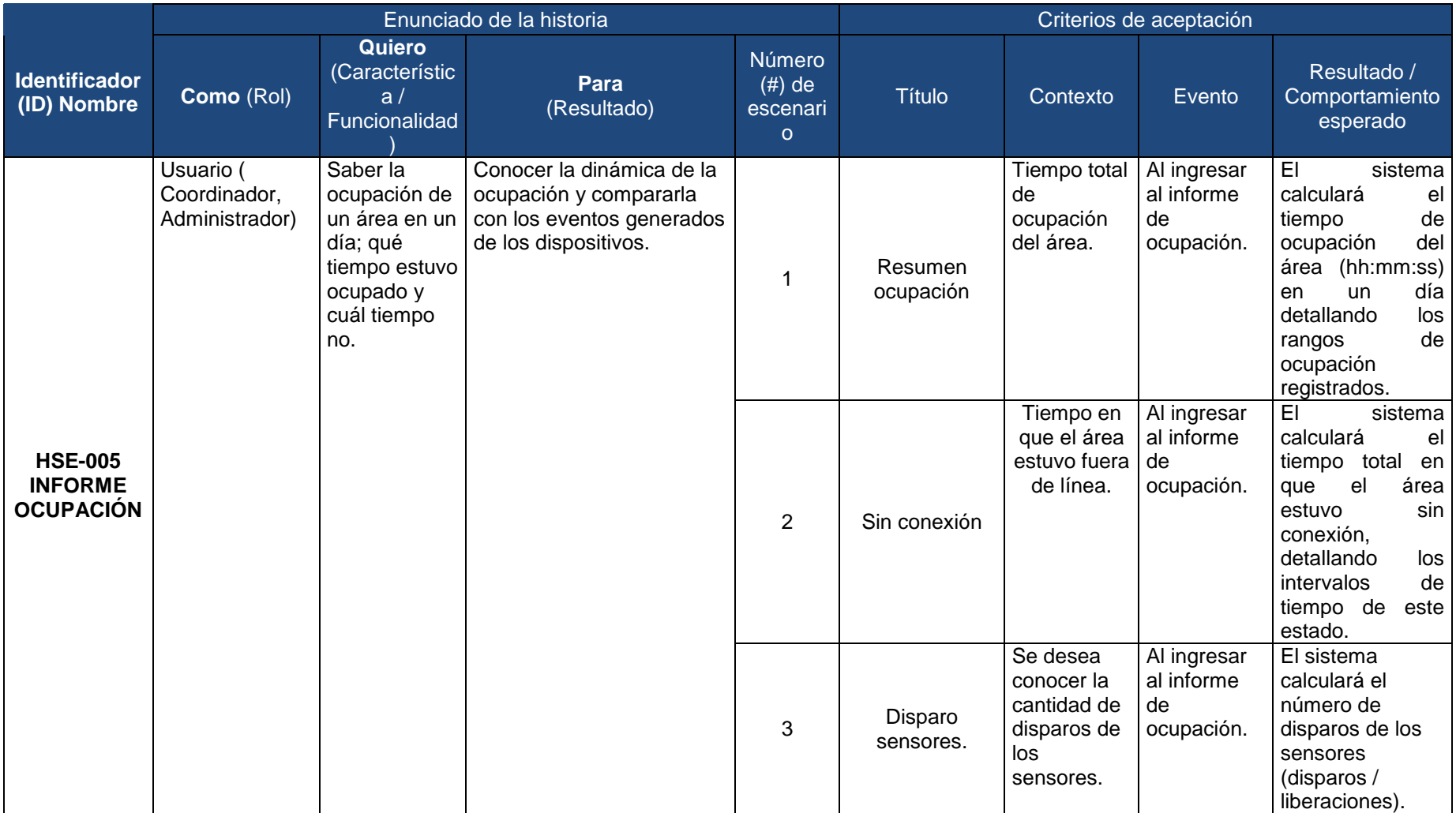

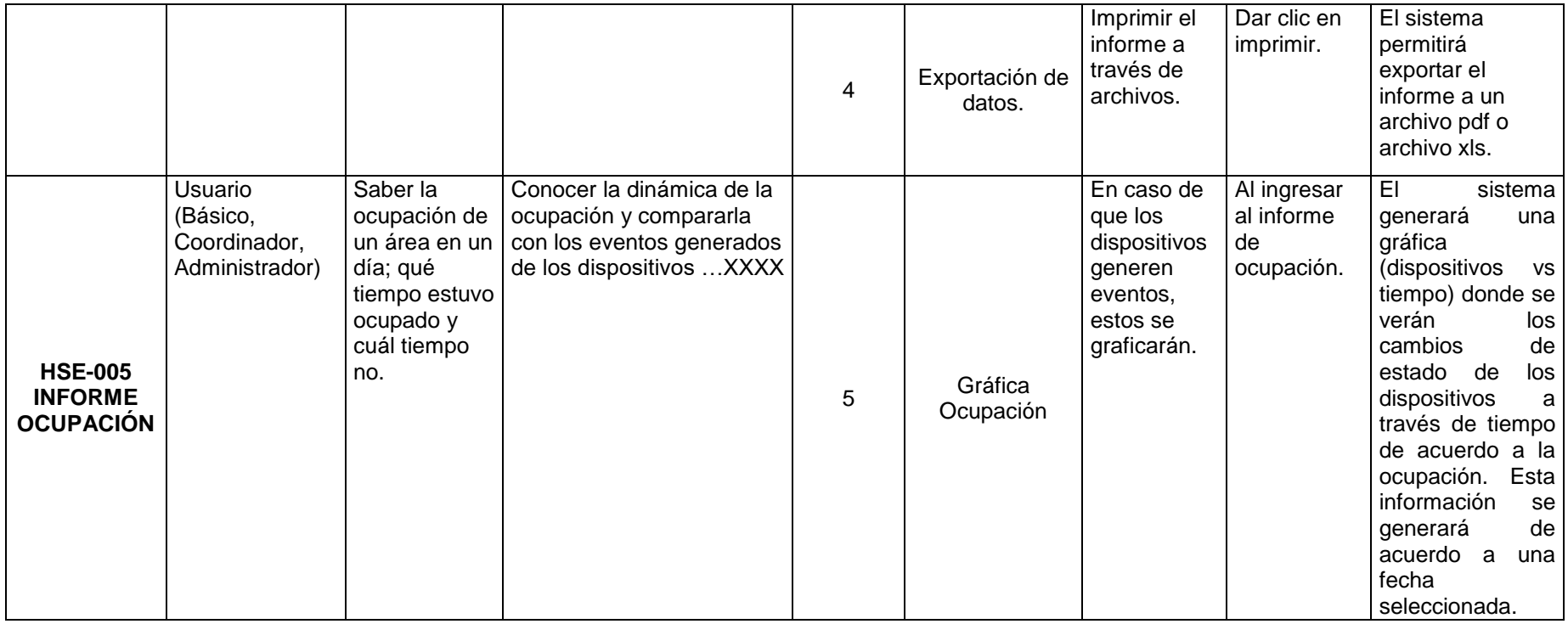

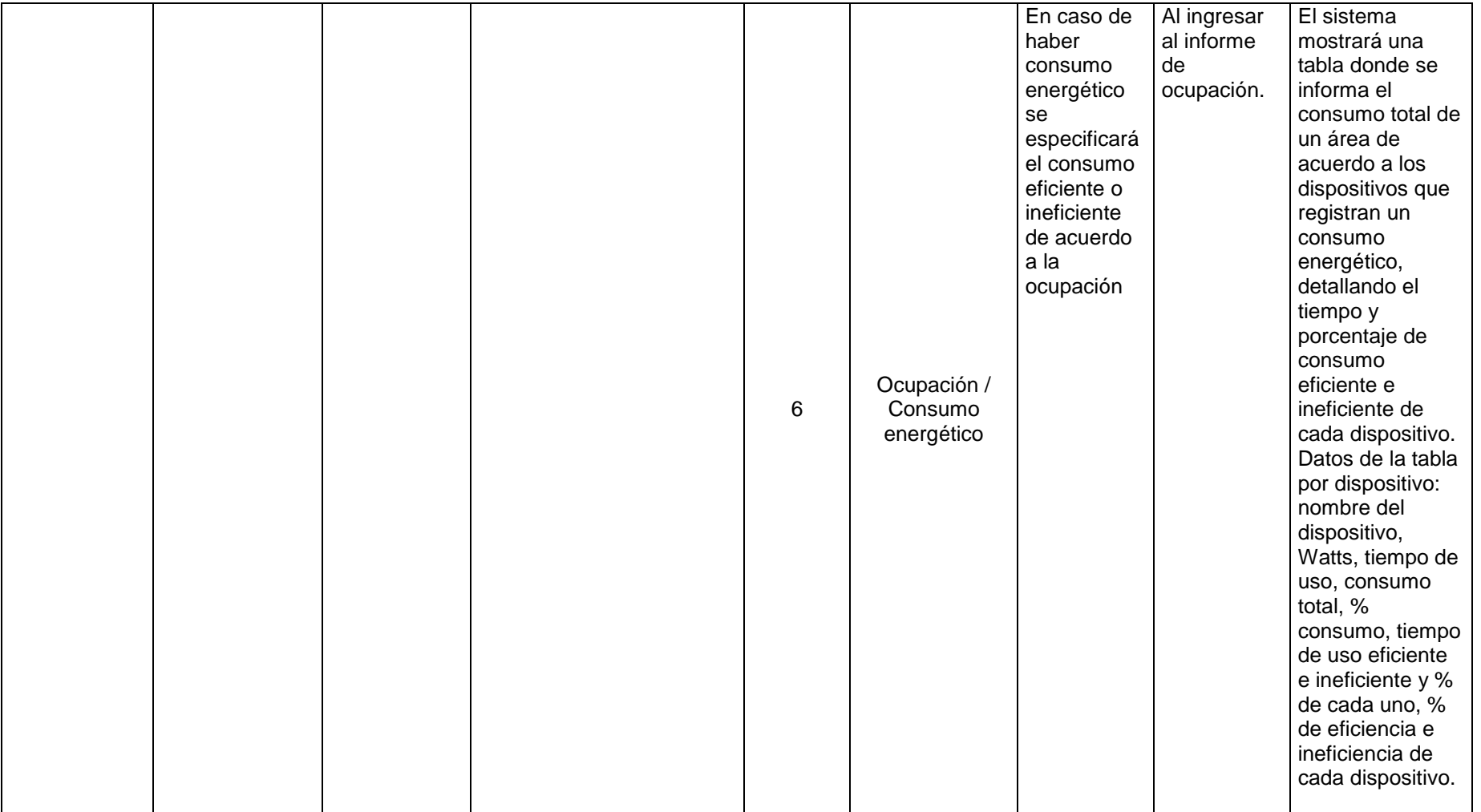

<span id="page-42-0"></span>*Tabla 7 Historia de Usuario, Informe Ocupación*

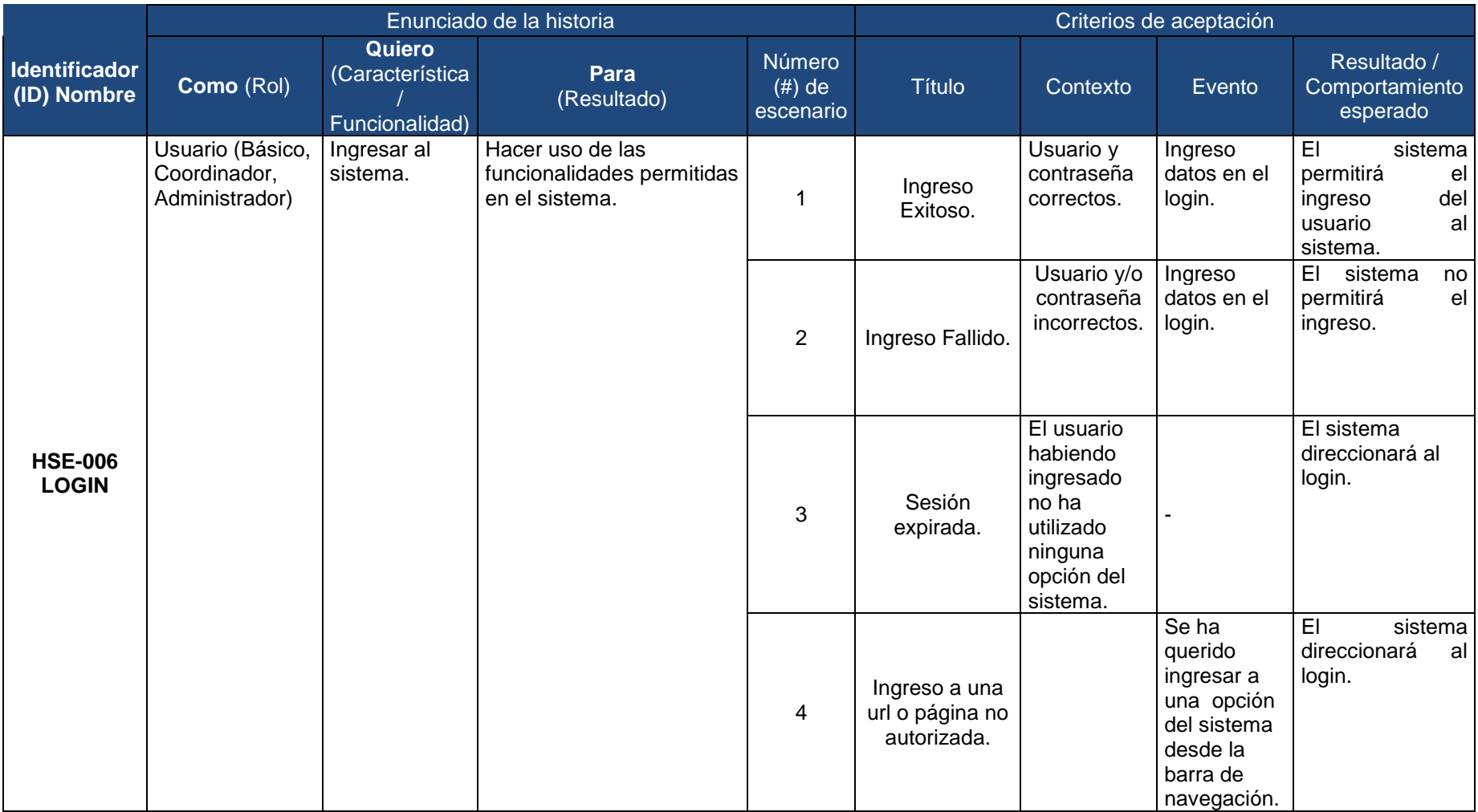

<span id="page-43-0"></span>*Tabla 8 Historia de Usuario, Login.*

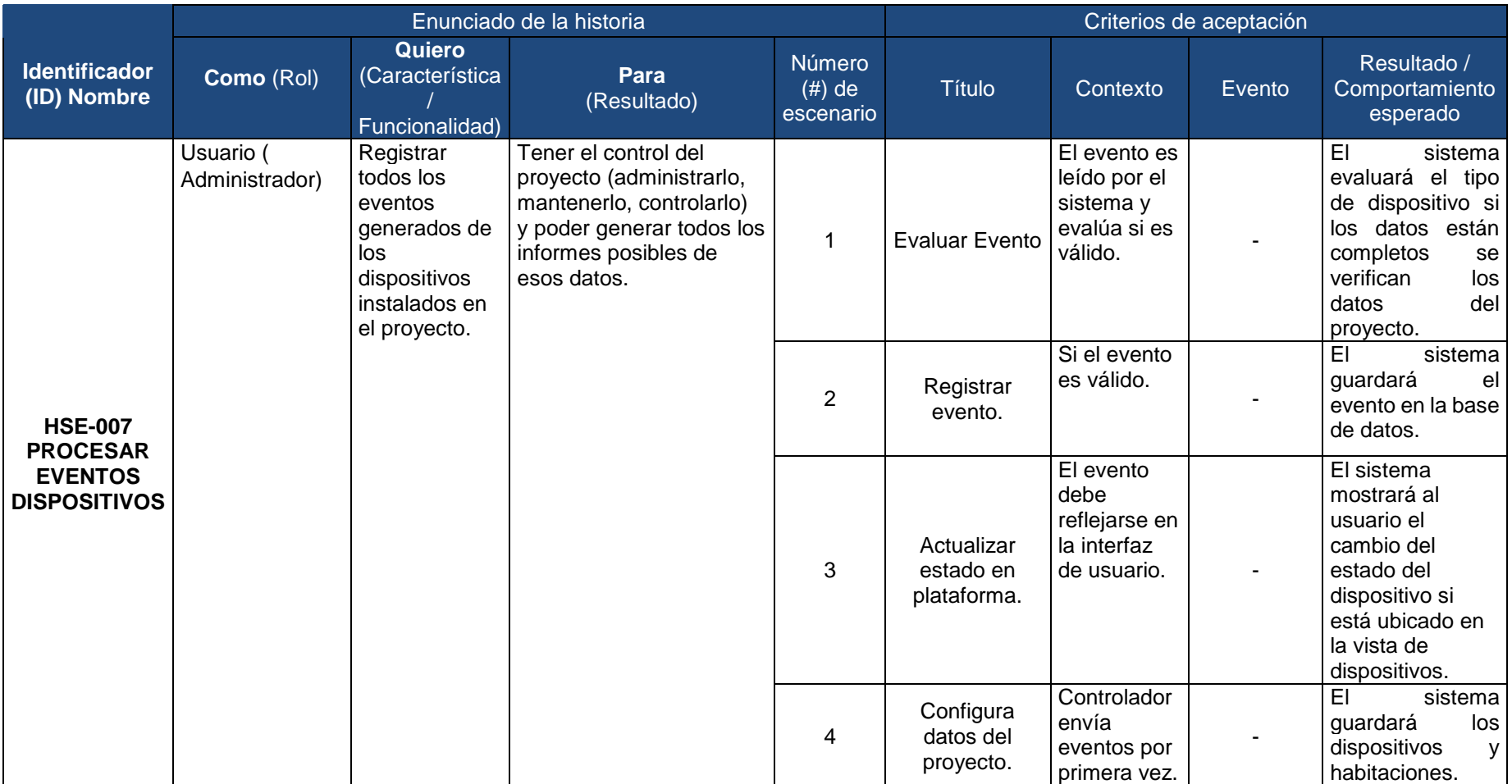

<span id="page-44-0"></span>*Tabla 9 Historia de Usuario, Procesar Eventos Dispositivos*

## **7.3 BACKLOG DEL PRODUCTO**

<span id="page-45-0"></span>La backlog del producto pendiente de desarrollar está constituida por las historias de usuario, y ordenamos según prioridad de implementación

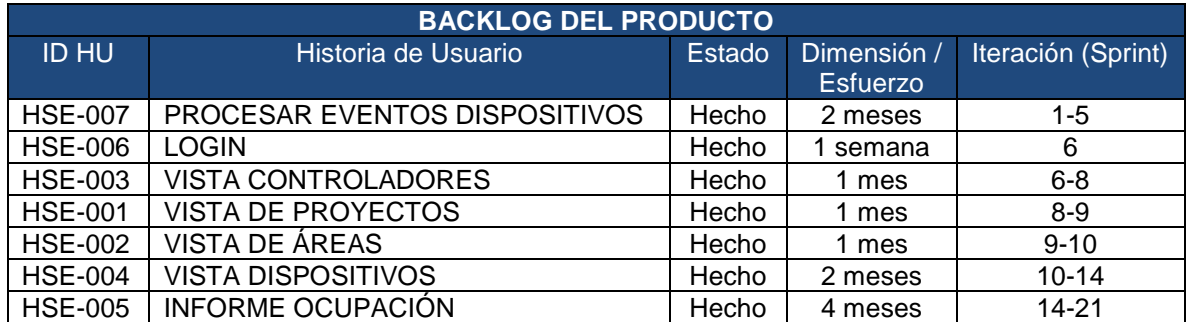

*Tabla 10 Backlog del Producto*

### **7.4 CRONOGRAMA DEL PROYECTO**

<span id="page-45-2"></span><span id="page-45-1"></span>El cronograma de Actividades se creó con base en la metodología propuesta y se representó por medio de un diagrama de Gantt como se muestra en la siguiente imagen:

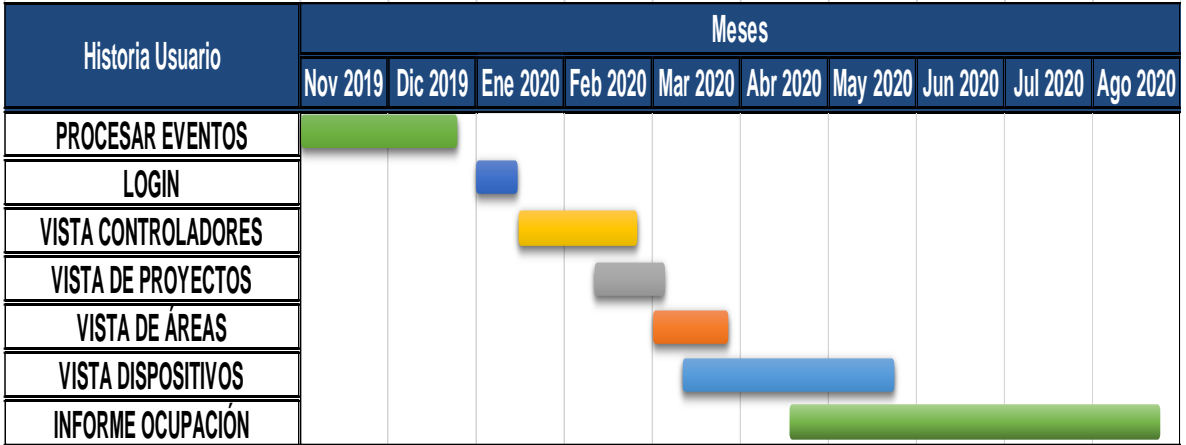

### **7.5 BACKLOG DE CADA SPRINT**

<span id="page-46-0"></span>En esta sección del documento se encuentra definida la velocidad de desarrollo de cada sprint de acuerdo a la prioridad de implementación de cada historia de usuario, el tiempo de trabajo del equipo de desarrollo y dedicación.

El tiempo de trabajo del equipo de desarrollo está dado en jornadas laborales de 8 horas diarias de lunes a viernes, de los cuales están incluidos algunos días festivos. Cabe aclarar que las condiciones de desarrollo se dieron en un entorno laboral real donde se tuvo en cuenta las distracciones y o interrupciones de otras labores al momento de asignar las horas a cada tarea.

Se definió el tiempo de duración de cada sprint en 2 semanas.

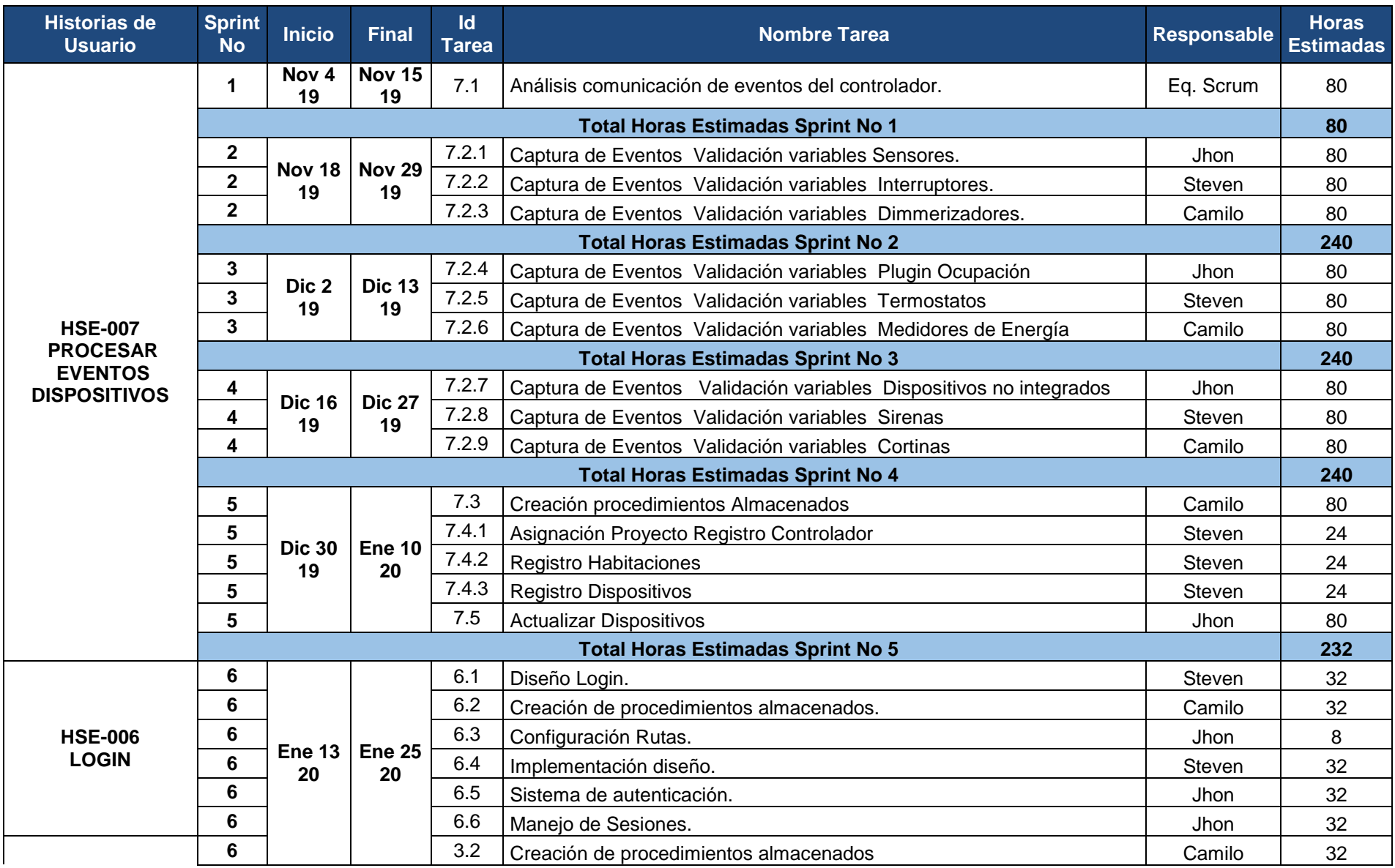

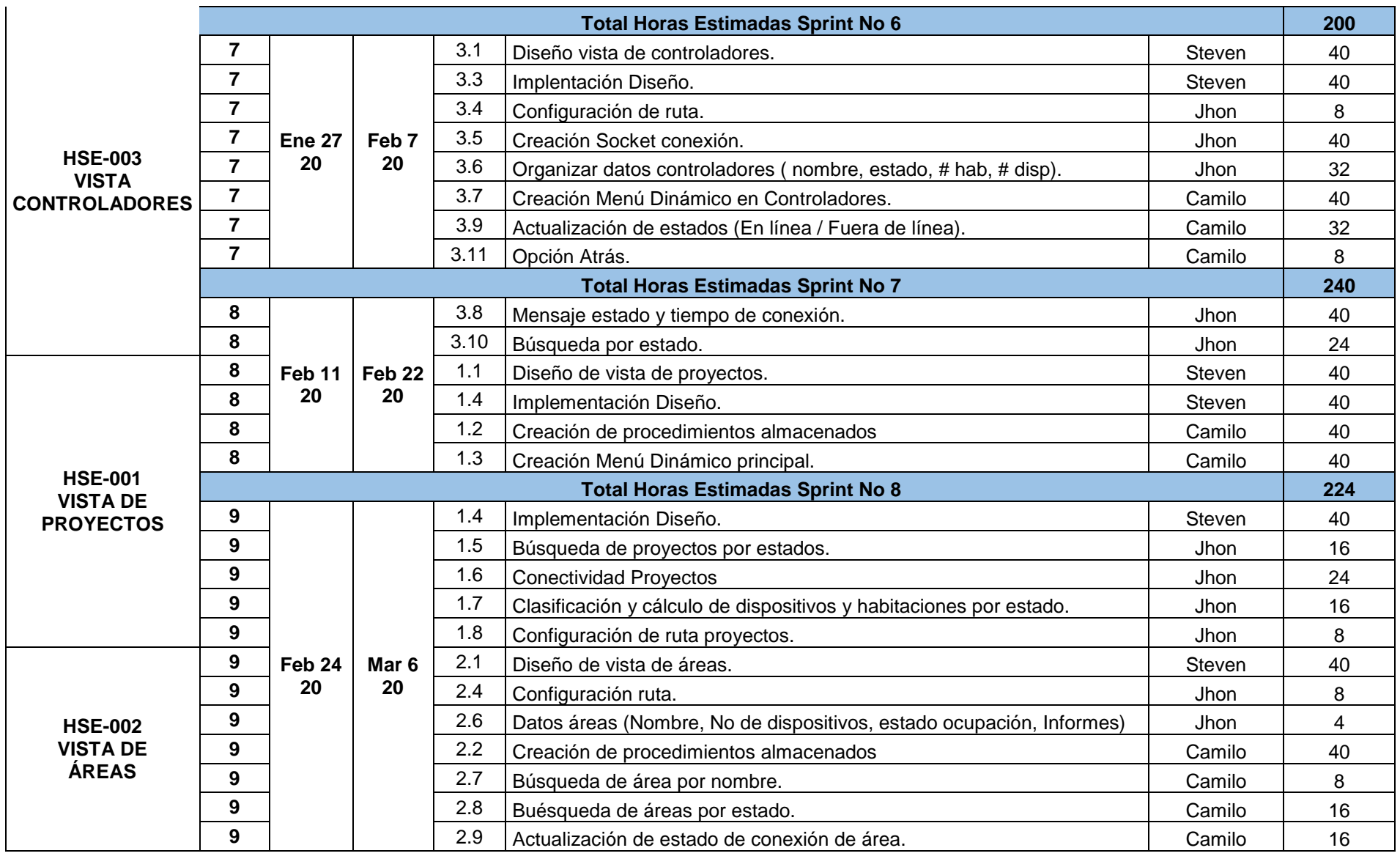

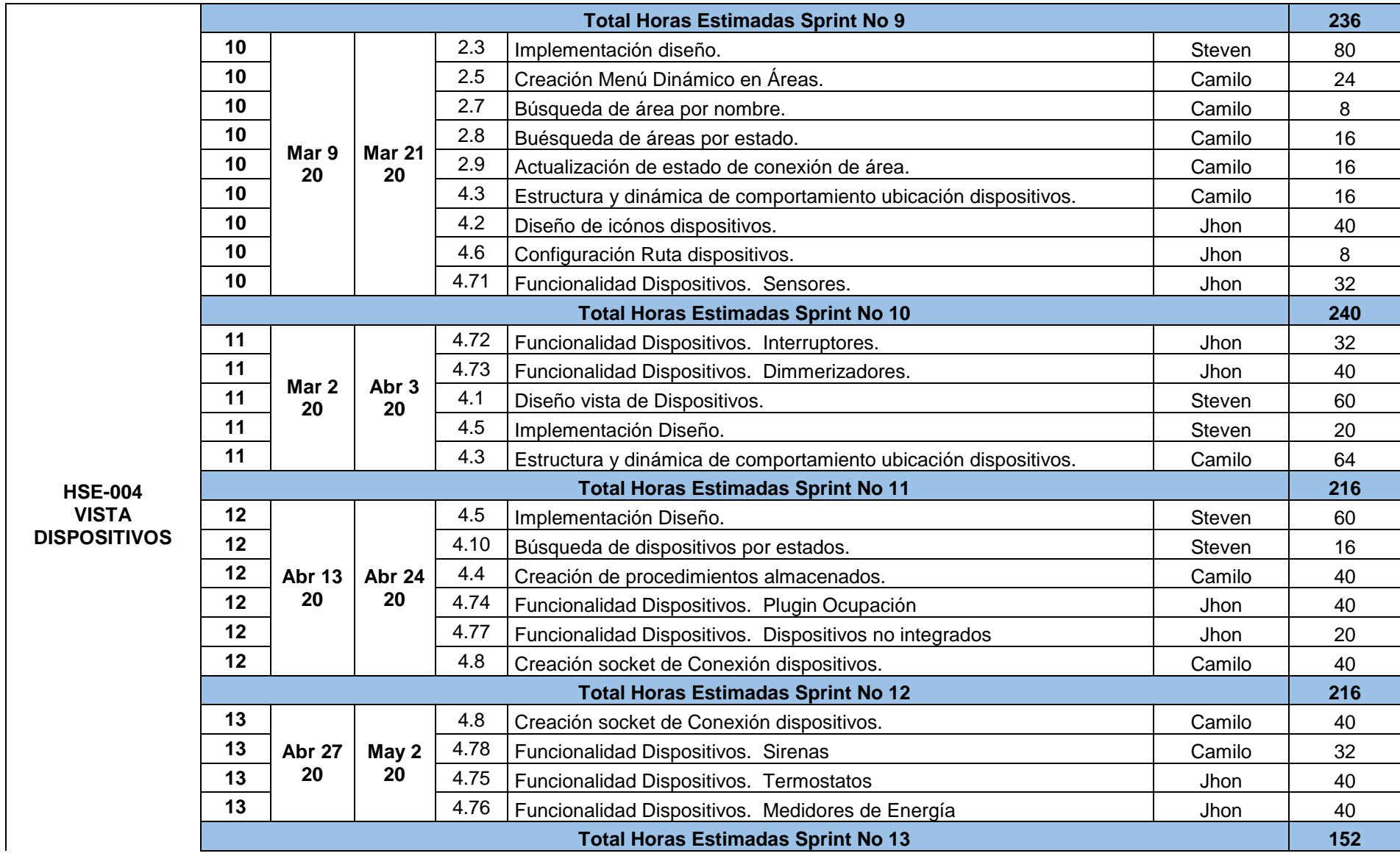

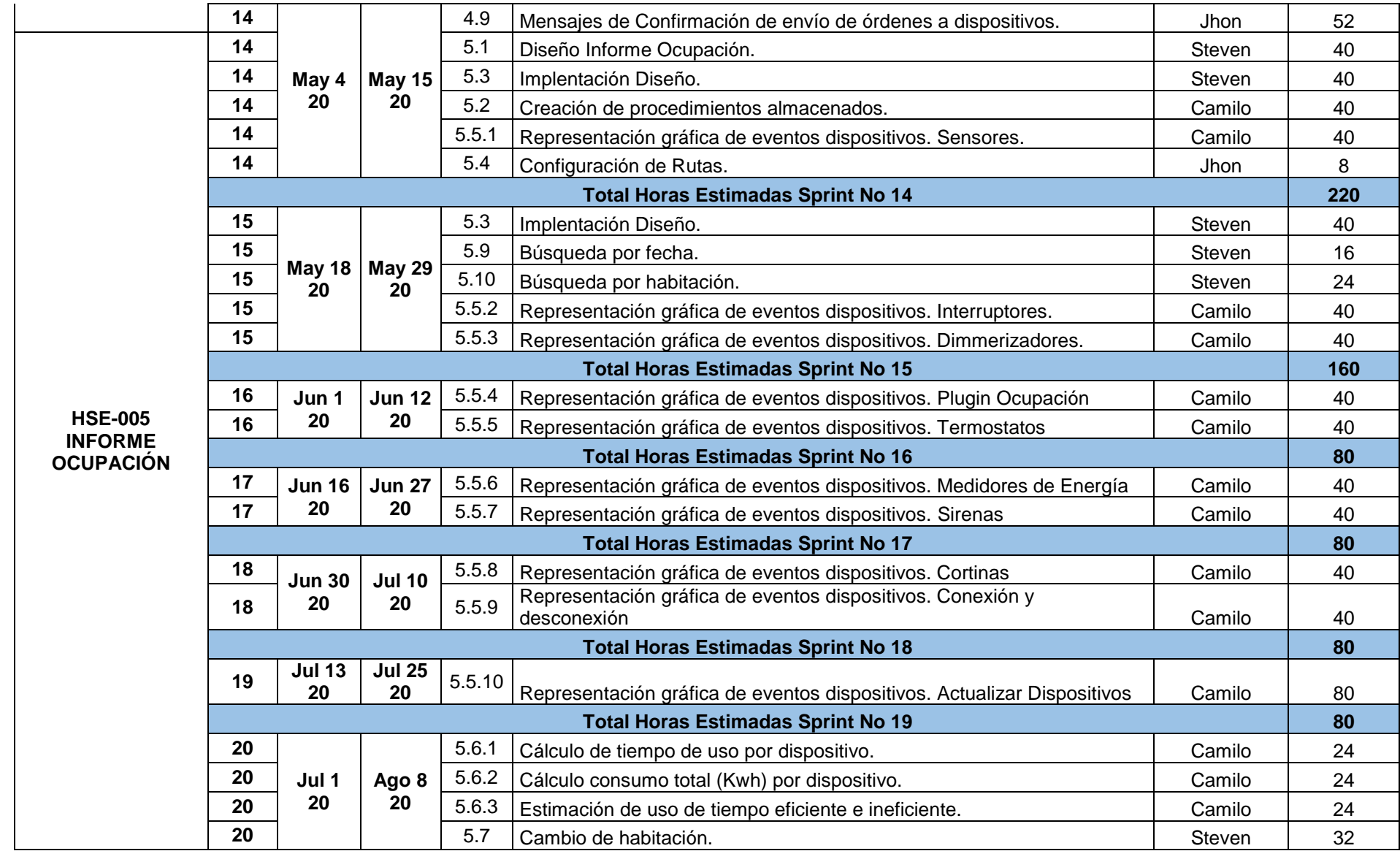

<span id="page-51-0"></span>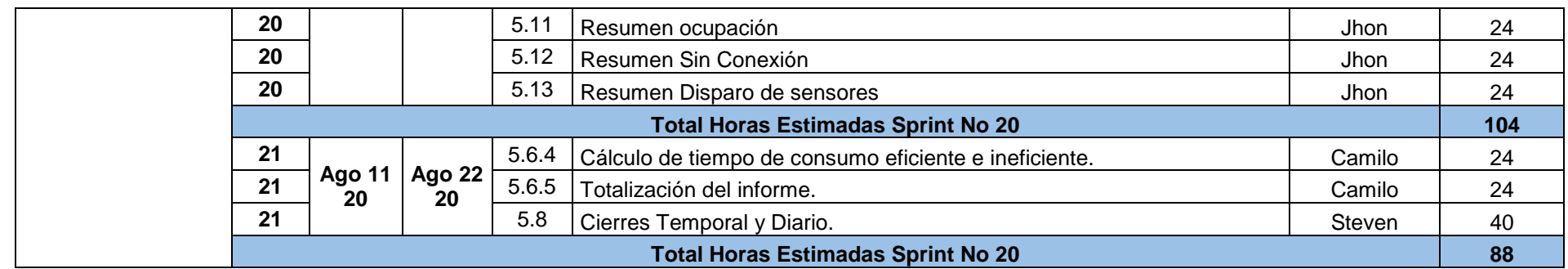

*Tabla 11 Backlog de los Sprints*

### <span id="page-52-0"></span>**7.6 ARQUITECTURA DEL SISTEMA**

<span id="page-52-1"></span>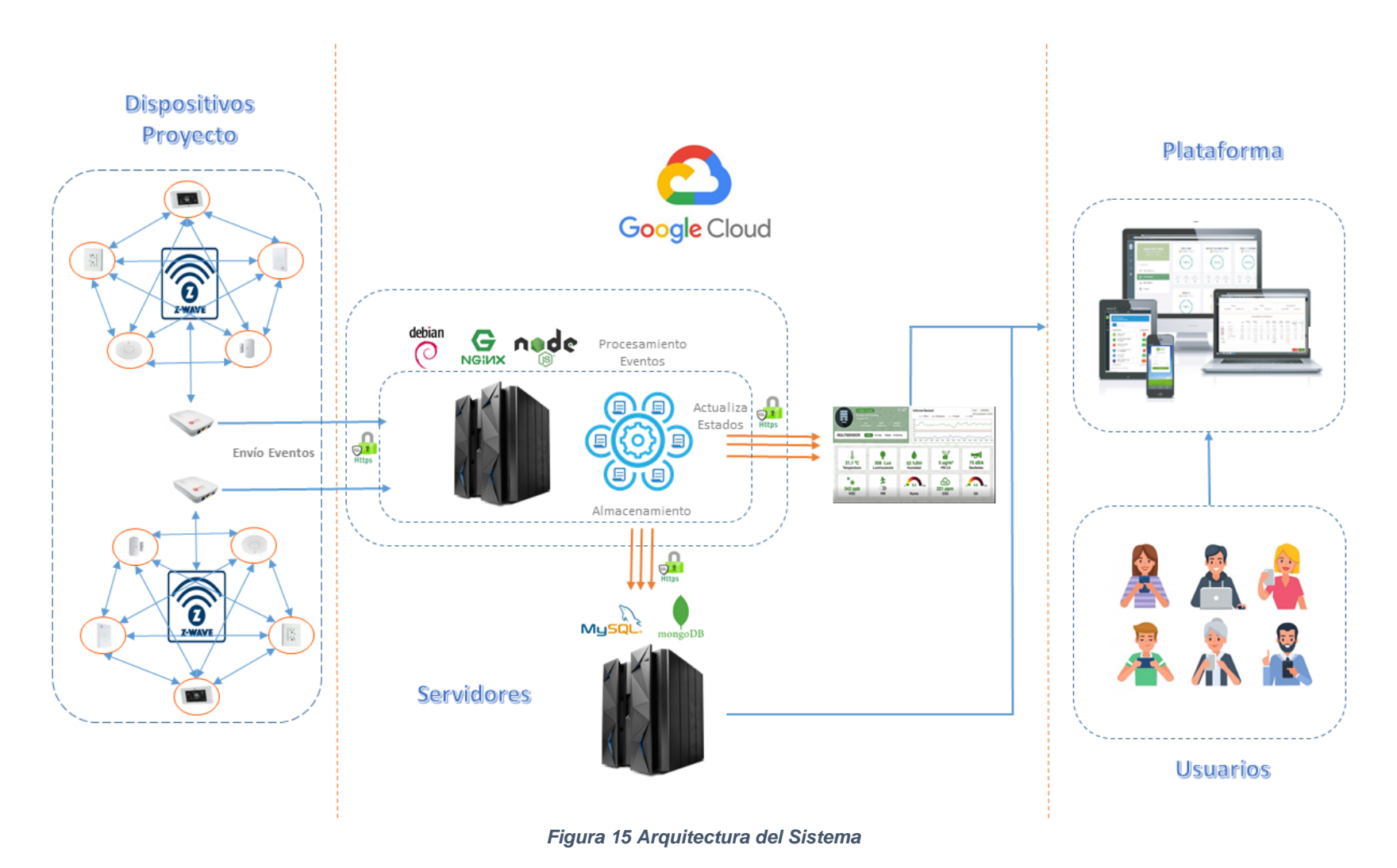

### **7.7 ESTRUCTURA DEL SISTEMA**

#### **7.7.1 Diagrama de Clases**

<span id="page-53-1"></span><span id="page-53-0"></span>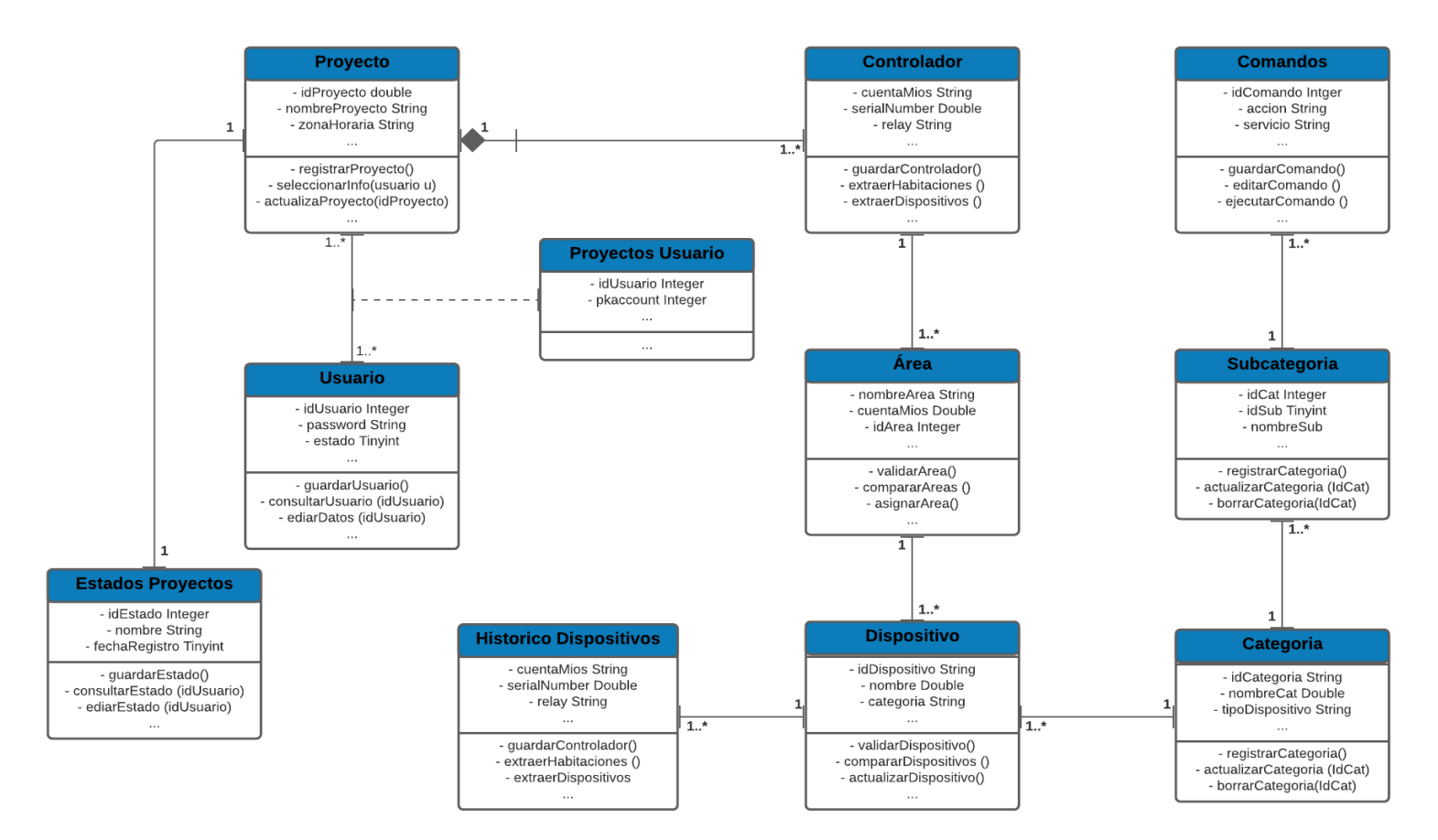

<span id="page-53-2"></span>*Figura 16 Diagrama de Clases*

## **7.7.2 Diagrama de Casos de uso**

<span id="page-54-0"></span>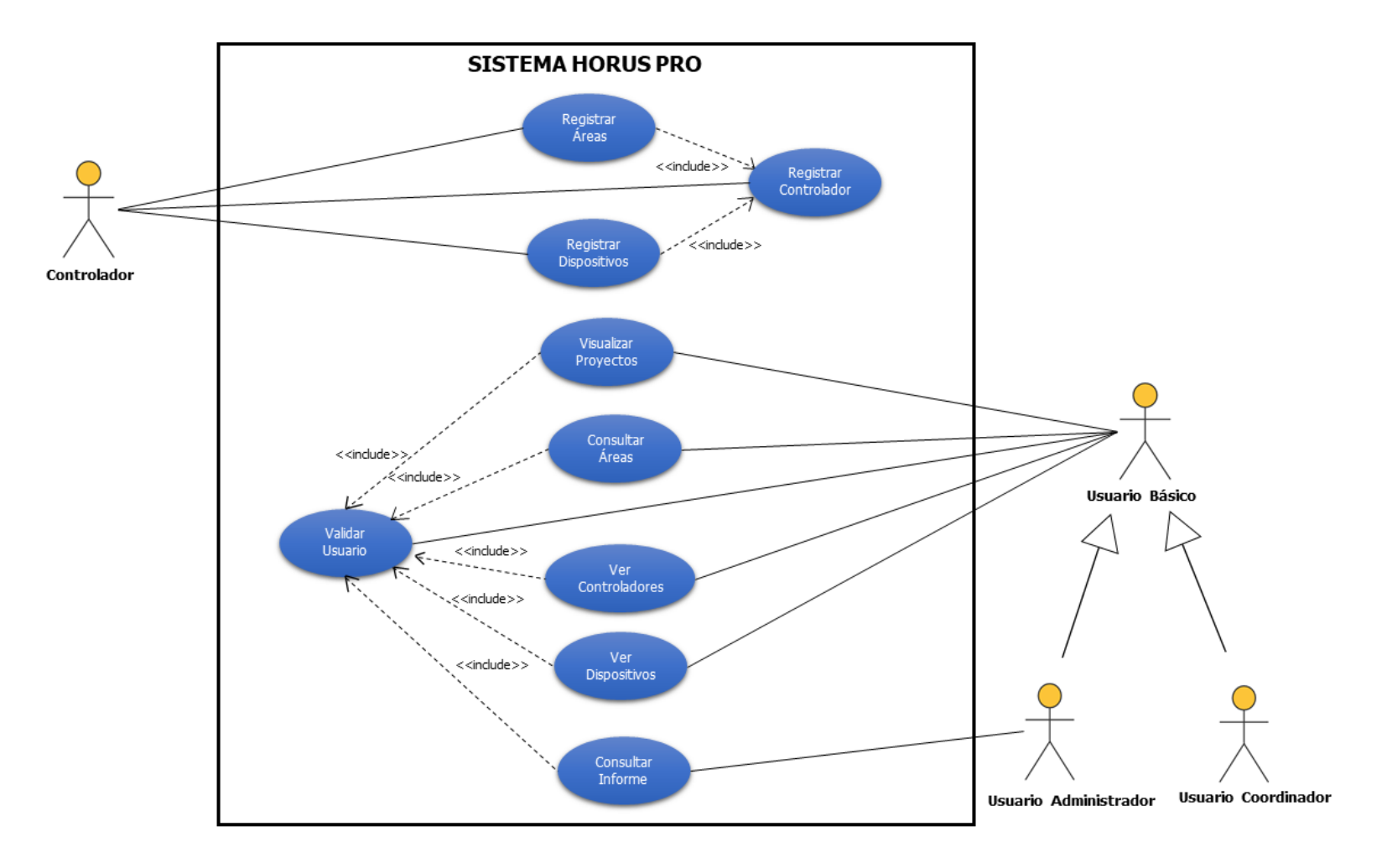

<span id="page-54-1"></span>*Figura 17 Diagrama de Casos de Uso*

### <span id="page-55-0"></span>**7.8 MODELO ENTIDAD RELACIÓN**

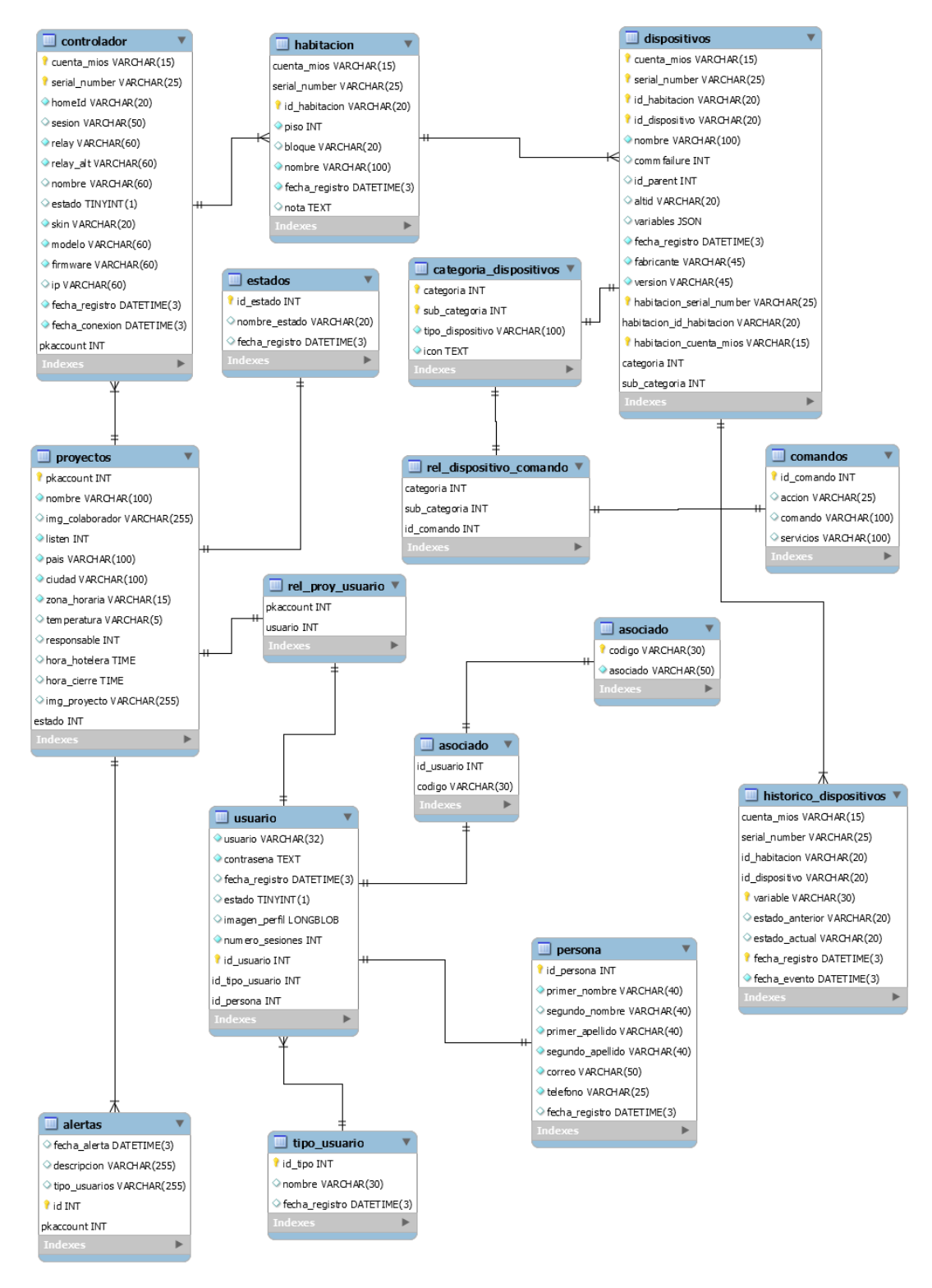

<span id="page-55-1"></span>*Figura 18 Modelo Entidad Relación*

## **7.9 DISEÑO GUI**

## <span id="page-56-1"></span><span id="page-56-0"></span>**7.9.1 Login**

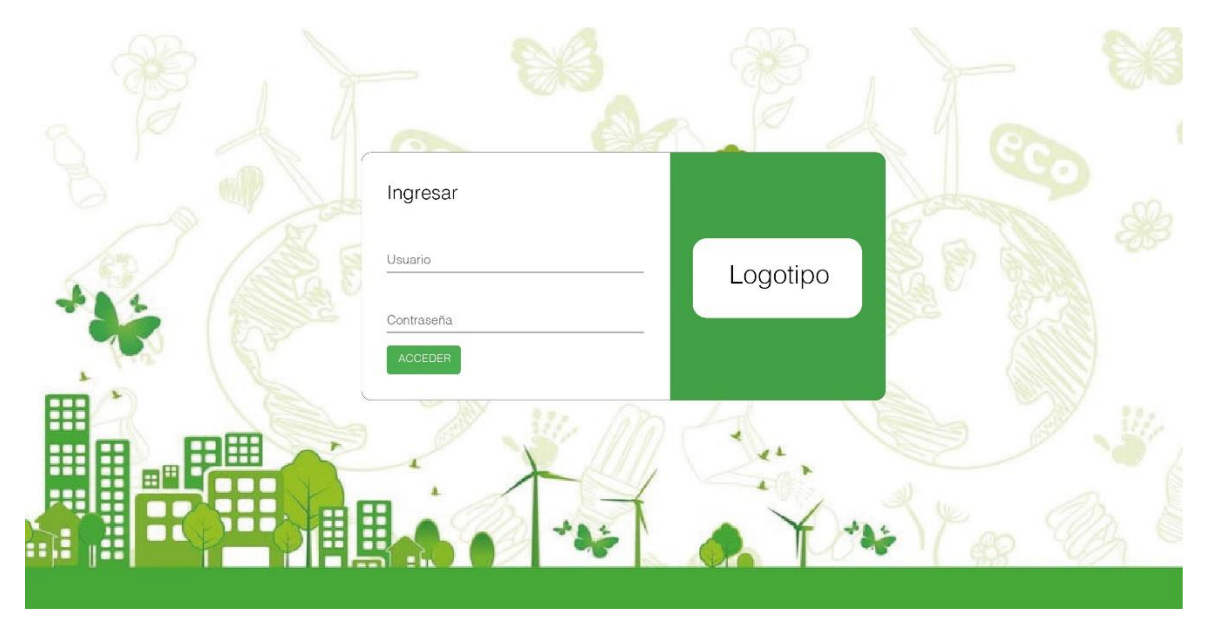

*Figura 19 Login*

#### Usuario -Logotipo MENÚ Proyectos Asignados Todos En linea Fuera de linea Lista Proyectos  $0.32^{\circ}$  $10/1$  $35/5$ 140/25 Nombre del Proyecto  $\frac{1}{2}$ Ciudad-Pais · Seleccionar proyecto  $6.32^{\circ}$ % Estado Conexión  $10/1$  $35/5$ 140/25 Nombre del Proyecto <sup>e</sup> Ciudad-País 3#  $6.32^{\circ}$  $\frac{10/1}{\text{Controlado}}$ 35/5 140/25 del Proyecto

## <span id="page-56-3"></span><span id="page-56-2"></span>**7.9.2 Vista de Proyectos**

<span id="page-56-4"></span>*Figura 20 Vista de Proyectos*

### <span id="page-57-0"></span>**7.9.3 Vista Habitaciones**

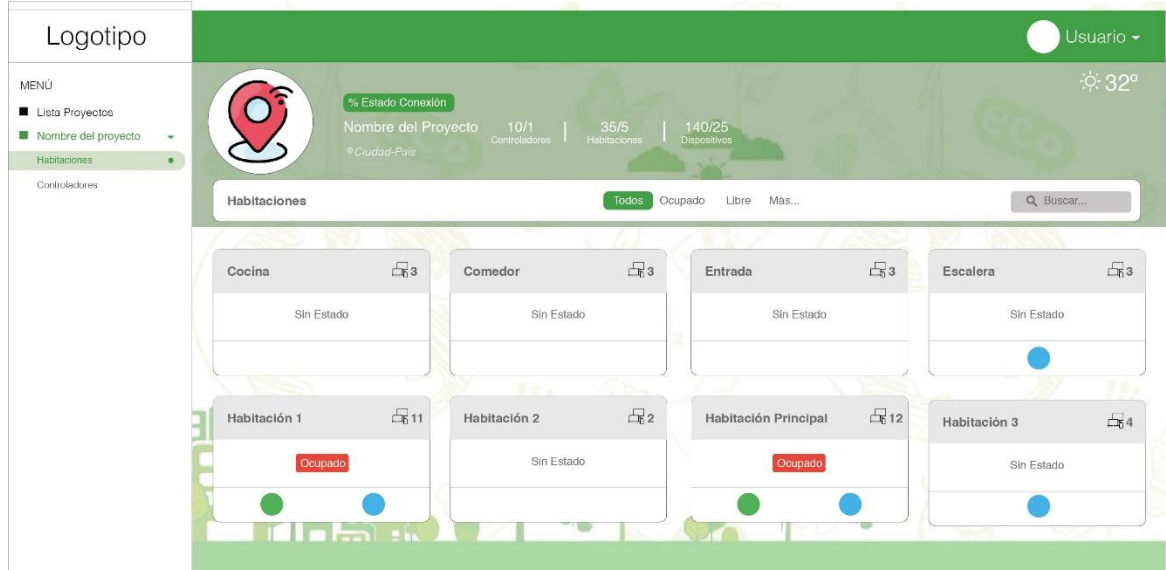

## <span id="page-57-1"></span>**7.9.4 Vista Dispositivos**

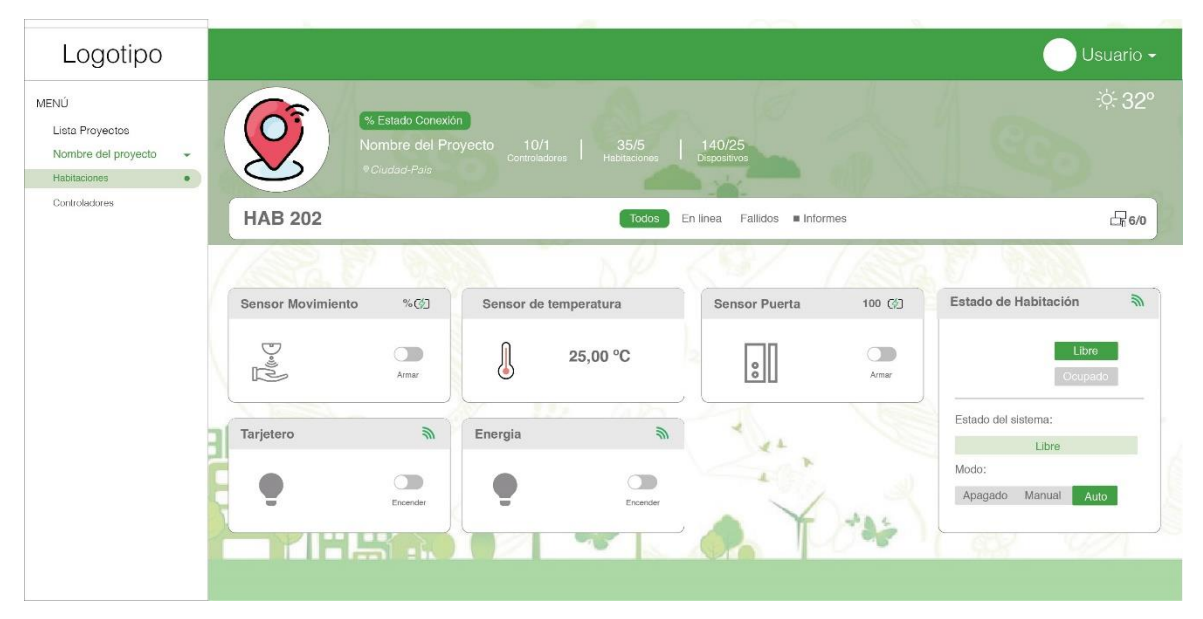

## 8 IMPACTO ESPERADO

<span id="page-58-0"></span>El principal impacto esperado que se desea evidenciar con este trabajo de grado es de mejorar el proceso de monitoreo y control de los dispositivos inteligentes configurados en una red Z-wave, cuando están presentes múltiples controladores Horus. En consecuencia la implementación de esta plataforma generará valor a los clientes internos y externos de la empresa MCA SYSTEMS SAS de la siguiente manera:

- Disminución del tiempo de monitoreo y control del proyecto en un 90%.
- Generación de métricas de Consumo Energético y Control ON/OFF a través de Software
- Control y organización de la información de los proyectos.
- Datos para la generación de múltiples informes.

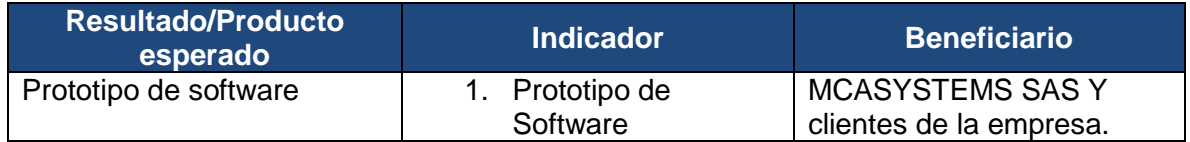

## 9 PRESUPUESTO

<span id="page-59-0"></span>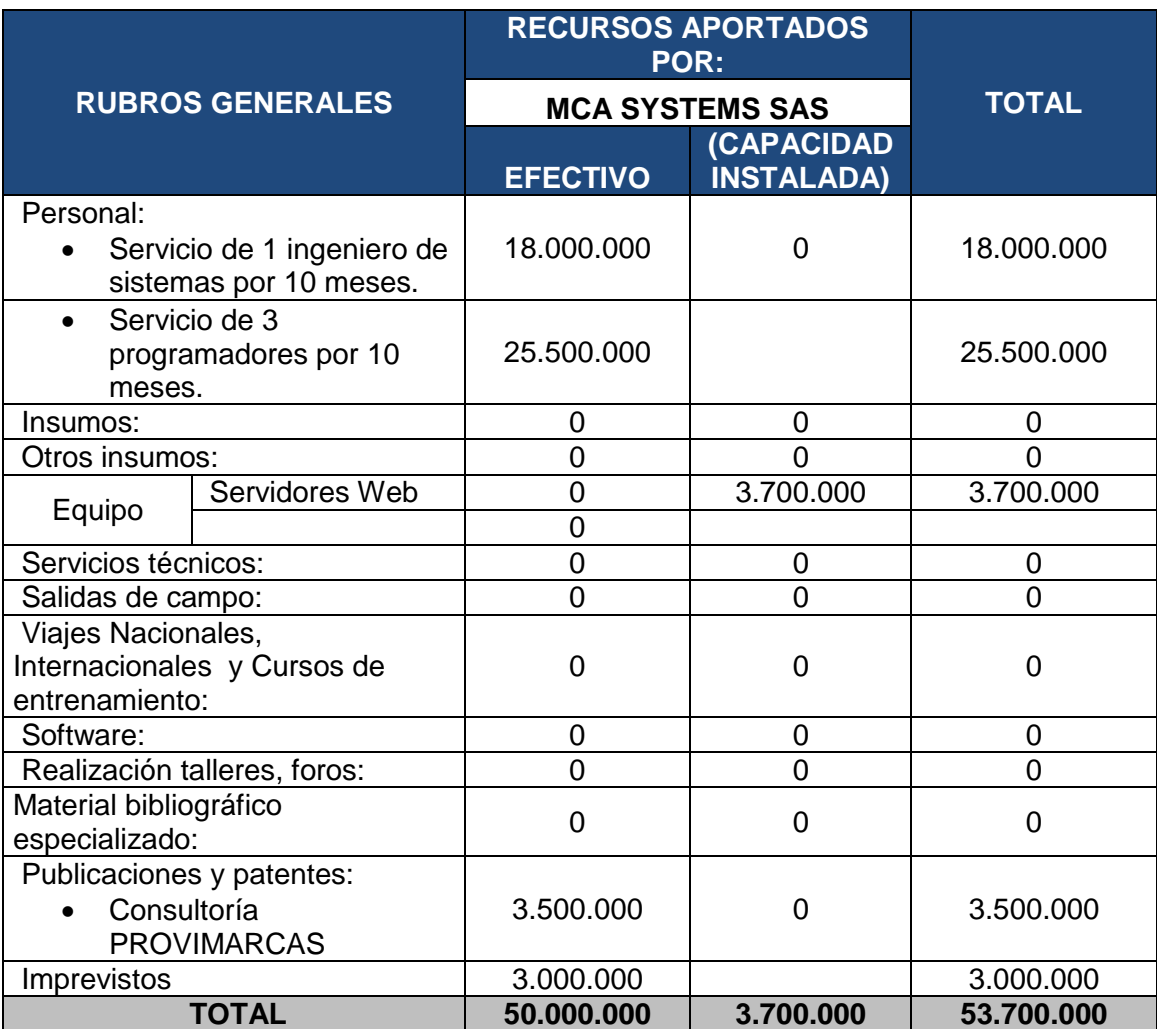

### 10 BIBLIOGRAFIA

- <span id="page-60-0"></span>Accenture. ((2011)). *El Internet de las Cosas: XV Informe del Future Trends Forum.* Fundación de la Innovación Bankinter, Accenture.
- Ashton, K. (2009). "That 'Internet of Things' Thing," vol. 22. *RFiD Journal*, 97-114.
- Cabero Almenara, J. (1998). *Impacto de las nuevas tecnologías de la información y la comunicación en las organizaciones.* Granada: Grupo Editorial Universitario.
- Components, R. (2016). Año 2016, Número 737. *Revista Española de electrónica*, 62-65.
- Evolve. (25 de 05 de 2016). *https://www.evolvecontrols.com*. Recuperado el 06 de 07 de 2018, de https://www.evolvecontrols.com: https://www.evolvecontrols.com/insight/
- International Telecomunication Union ITU. (15 de 06 de 2012). *Recommendation Y.2060: 'Overview of Internet of Things.* Obtenido de https://www.itu.int/rec/dologin\_pub.asp?lang=s&id=T-REC-Y.2060-201206-I!!PDF-S&type=items
- *Jean Paul SUBRA - Aurélien VANNIEUWENHUYZR.* (2018). Barcelona: Ediciones ENI.
- Madakam, S. R. (2015). Internet of Things (IoT): A Literature Review. . *Journal of Computer and Communications.*, 164-173.
- O. Vermesan, P. F. (2014). Internet of Things. *From Research and Innovation to Market Deployment*.
- Sampieri, R. H., Collado, C. F., & Lucio, M. d. (2014). *METODOLOGÍA de la investigación.* México: Mc Graw Hill.
- SAS, M. S. (1 de 04 de 2016). *www.horus-sc.com*. Recuperado el 15 de 05 de 2018, de www.horussc.com: https://www.horus-sc.com/controlador-horus-plus/
- SCRUMstudy™. (2017). *Una guía para el Cuerpo de Conocimiento de Scrum (Guía SBOK™) – 3ra Edición.* Avondale: VMEdu, Inc.